Universidade Federal do Rio de Janeiro

Centro de Tecnologia

Escola Politécnica

Engenharia Naval e Oceânica

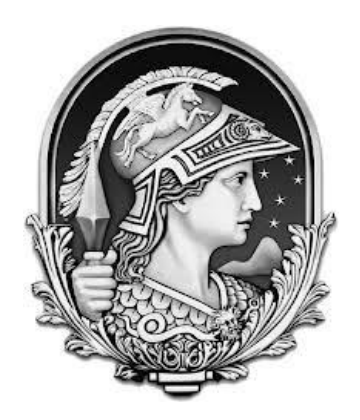

## **"Análise de Frequências Naturais e Modos de Vibração de um Navio Graneleiro Operando em Águas Rasas"**

Aluna Eloana Moreira Coutinho DRE: 108041881

Professor Orientador Ulisses Admar Barbosa Vicente Monteiro, D.Sc.

Professor Co-Orientador Ricardo Homero Ramírez Gutiérrez, M.Sc.

Rio de Janeiro, RJ – Brasil

Abril de 2013

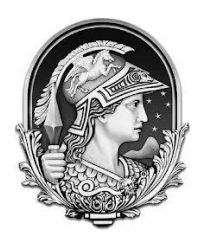

ESCOLA POLITÉCNICA

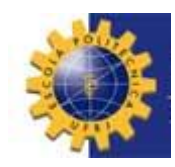

ENGENHARIA NAVAL E OCEÂNICA

## *"***Análise de Frequências Naturais e Modos de Vibração de um Navio Graneleiro Operando em Águas Rasas***"*

Eloana Moreira Coutinho – DRE 108041881

Projeto Final Submetido Ao Corpo Docente Do Departamento De Engenharia Naval E Oceânica Da Escola Politécnica Da Universidade Federal Do Rio De Janeiro Como Parte Dos Requisitos Necessários Para A Obtenção Do Grau De Engenheiro Naval e Oceânico.

Aprovado por:

Ulisses Admar Barbosa Vicente Monteiro, D.Sc. (ORIENTADOR)

\_\_\_\_\_\_\_\_\_\_\_\_\_\_\_\_\_\_\_\_\_\_\_\_\_\_\_\_\_\_\_\_\_\_\_\_\_\_\_\_\_\_\_\_\_\_\_\_\_\_\_

\_\_\_\_\_\_\_\_\_\_\_\_\_\_\_\_\_\_\_\_\_\_\_\_\_\_\_\_\_\_\_\_\_\_\_\_\_\_\_\_\_\_\_\_\_\_\_\_\_\_\_

\_\_\_\_\_\_\_\_\_\_\_\_\_\_\_\_\_\_\_\_\_\_\_\_\_\_\_\_\_\_\_\_\_\_\_\_\_\_\_\_\_\_\_\_\_\_\_\_\_\_\_

\_\_\_\_\_\_\_\_\_\_\_\_\_\_\_\_\_\_\_\_\_\_\_\_\_\_\_\_\_\_\_\_\_\_\_\_\_\_\_\_\_\_\_\_\_\_\_\_\_\_\_

Ricardo Homero Ramírez Gutiérrez, M.Sc. (CO-ORIENTADOR)

Luiz Antonio Vaz Pinto, D.Sc. – COPPE/UFRJ

Antonio Carlos Ramos Troyman, D.Sc. – COPPE/UFRJ

Rio de Janeiro, RJ – Brasil Abril de 2013

## ANÁLISE DE FREQUENCIAS NATURAIS E MODOS DE VIBRAÇÃO DE UM NAVIO GRANELEIRO QUE OPERA EM ÁGUAS RASAS

### Eloana Moreira Coutinho Abril/2013

Orientador: Ulisses Admar Barbosa Vicente Monteiro

Co-Orientador: Ricardo Homero Ramírez Gutiérrez

Departamento: Engenharia Naval e Oceânica

Resumo do Trabalho: Nesse trabalho será feita uma análise dos modos de vibração de uma embarcação que navega em fundo raso, e assim, verificar a possibilidade de ocorrência de ressonância na estrutura do navio devido à excitação dos motores, linhas de eixos e propulsores, o que pode levar a falhas estruturais. A influência da massa adicional sobre a frequência natural foi considerada. Será realizada a modelagem tridimensional, em elementos finitos, que contempla os elementos longitudinais da embarcação sob estudo. Os resultados do modelo serão comparados com os resultados de um modelo unidimensional da mesma embarcação.

### MOREIRA COUTINHO, Eloana

Análise de Frequências Naturais e Modos de Vibração de um Navio Graneleiro Operando em Águas Rasas - Rio de Janeiro: UFRJ/ Escola Politécnica, 2013.

43 p: VII .;29,7 cm.

Orientador: Ulisses Admar Barbosa Vicente Monteiro

Projeto de Graduação – UFRJ/ Escola Politécnica/ Curso de Engenharia Naval e Oceânica, 2013

Monografia apresentada ao curso de Engenharia Naval e Oceânica da Universidade Federal do Rio de Janeiro

1.Águas Rasas. 2.Vibração. 3.Massa Adicional. 4. Modelação Computacional.

Referências Bibliográficas: p. 27

I. Barbosa Vicente Monteiro, Ulisses Admar. II. Universidade Federal do Rio de Janeiro, Escola Politécnica, Curso de Engenharia Naval e Oceânica. III.

Análise de Frequências Naturais e Modos de Vibração de um Navio Graneleiro Operando em Águas Rasas / Eloana Moreira Coutinho – Rio de Janeiro: UFRJ/ Escola Politécnica, 2013.

**Dedicatória** 

A Deus, o alicerce da minha vida

### **Agradecimentos**

Agradeço a minha mãe que sempre esteve ao meu lado, me dando apoio para prosseguir em todos os momentos, principalmente naqueles em que eu pensava em desistir. Ao meu pai que sempre me doou palavras de carinho e incentivo. A minha irmã, Danielle, por ser minha melhor amiga e sempre vibrar com minhas conquistas. E aos meus familiares que me acompanharam nessa jornada, sendo compreensíveis em ocasiões que não pude estar presente devido aos momentos incessantes de estudo. Muito obrigada. Amo vocês demais.

Agradeço imensamente aos professores, pesquisadores e funcionários dos laboratórios LEME e LEDAV por toda a orientação que recebi, principalmente ao meu orientador Ulisses e meu co-orientador Ricardo Homero, pela paciência e presteza com que me acompanharam nesses últimos meses. Agradeço também ao aluno Carlos Ribeiro por ter me doado suas análises para conclusão do meu projeto.

Agradeço a minha segunda família, a família naval, com a qual convivi a maior parte da minha vida nesses cinco anos. Em especial, cito alguns que foram demasiadamente importantes: Diego Athayde, Juan Pablo, Clara Maria, Thayanna Araujo, Gelder Guerreiro, Aline Coelho e Mariana Pinheiro – com vocês meus dias foram mais felizes e minhas tristezas foram amenizadas, amo demais vocês! Oto, Julio e Daniel Debatin – agradeço a disposição e ajuda durante a madrugada quando o problema se encontrava entre o computador e a cadeira. Tatiana Esteves, Bruno Pontes, Gabriel Tancredi, Carolina Bethlem, João Ruiz e Hugo Jordão – obrigada pela paciência e carinho com que tem me tratado todos os dias.

Agradeço ao meu amigo, Marco Alexandre de Sousa, que soube lidar comigo nesses anos todos com paciência, carinho e atenção, me socorrendo em qualquer que fosse o dia ou hora, sendo pra me ouvir, ajudar, ou simplesmente servir de um ombro amigo para me confortar. Você sabe o seu valor.

E mais uma vez, agradeço Aquele que eu não tenho dúvidas que está e sempre estará ao meu lado, em todos os momentos, me mostrando o caminho que devo seguir. A Ele toda a honra, glória e louvor. Obrigada, meu Deus.

# **Sumário**

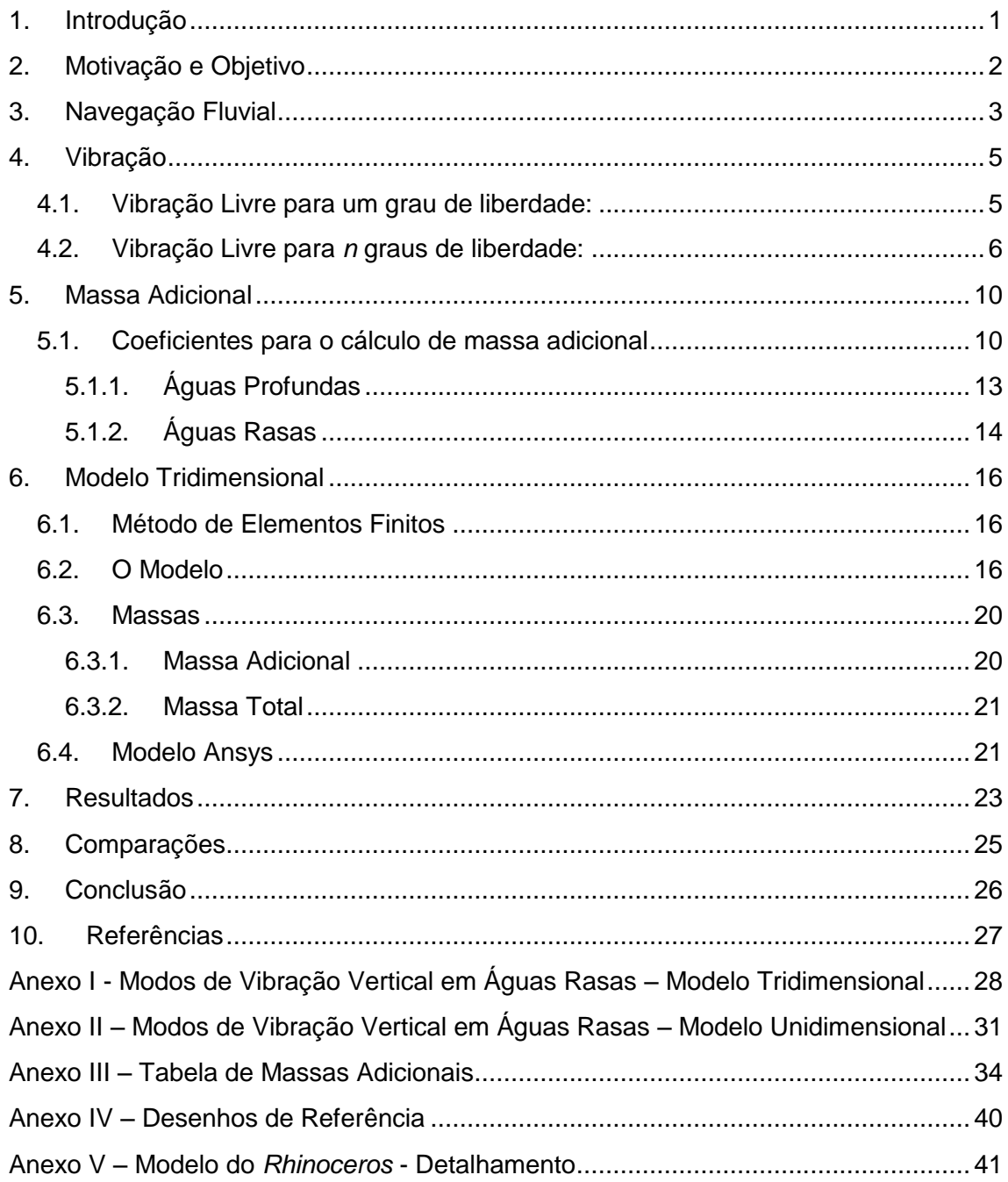

# **Lista de Figuras**

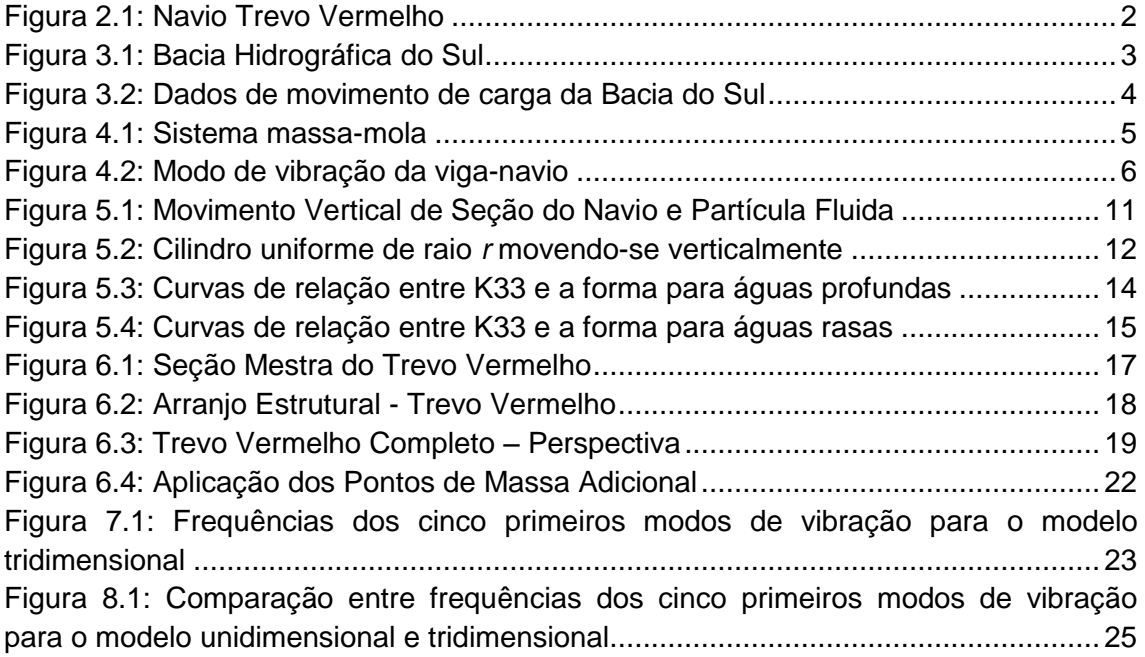

#### <span id="page-8-0"></span>**1. Introdução**

O estudo de vibrações em navios é de grande importância para a Engenharia Naval, uma vez que níveis de vibração muito elevados afetam diretamente a estrutura do navio, bem como no bem estar e conforto de tripulantes e passageiros.

A navegação de embarcações mercantes através de rios apresenta problemas devido à baixa profundidade, limitando o calado com que podem operar. Devido à proximidade com o fundo, há o aumento da velocidade de escoamento ao redor do casco, gerando uma região de baixa pressão, fazendo com que a embarcação aumente o seu calado. Essa redução resulta em surgimento de problemas, tais como, a colisão do fundo da embarcação ou de objetos no propulsor, vibração excessiva do sistema propulsivo e da estrutura.

O problema de vibração estrutural está diretamente relacionado com ao aumento da massa adicional quando se navega em baixas profundidades. Esse aumento de massa adicional do casco ocasiona a redução do valor da frequência natural dos modos de vibração do navio. Essa redução pode ocasionar a coincidência das vibrações naturais do navio com a vibração de elementos estruturais do mesmo, ou algum modo de operação do sistema propulsivo, ocasionando fenômeno de ressonância, resultando em vibrações excessivas em toda a estrutura do navio.

Este projeto apresentará um estudo de coeficiente e fórmulas para a determinação da massa adicional em embarcações que operam em águas rasas, para a aplicação em modelos de elementos finitos a fim de analisar os modos de vibração e frequências naturais do movimento vertical da embarcação.

Os resultados obtidos serão comparados à modelação unidimensional de vigasnavio.

### <span id="page-9-0"></span>**2. Motivação e Objetivo**

A motivação para o desenvolvimento deste projeto consiste no estudo de caso de uma embarcação fluvial que atua no sul do país, batizado de Trevo Vermelho. Este navio foi projetado para fazer o transporte de granéis sólidos no trecho entre os portos de Estrela e Cachoeira do Sul da Lagoa dos Patos e seus afluentes no estado do Rio Grande do Sul.

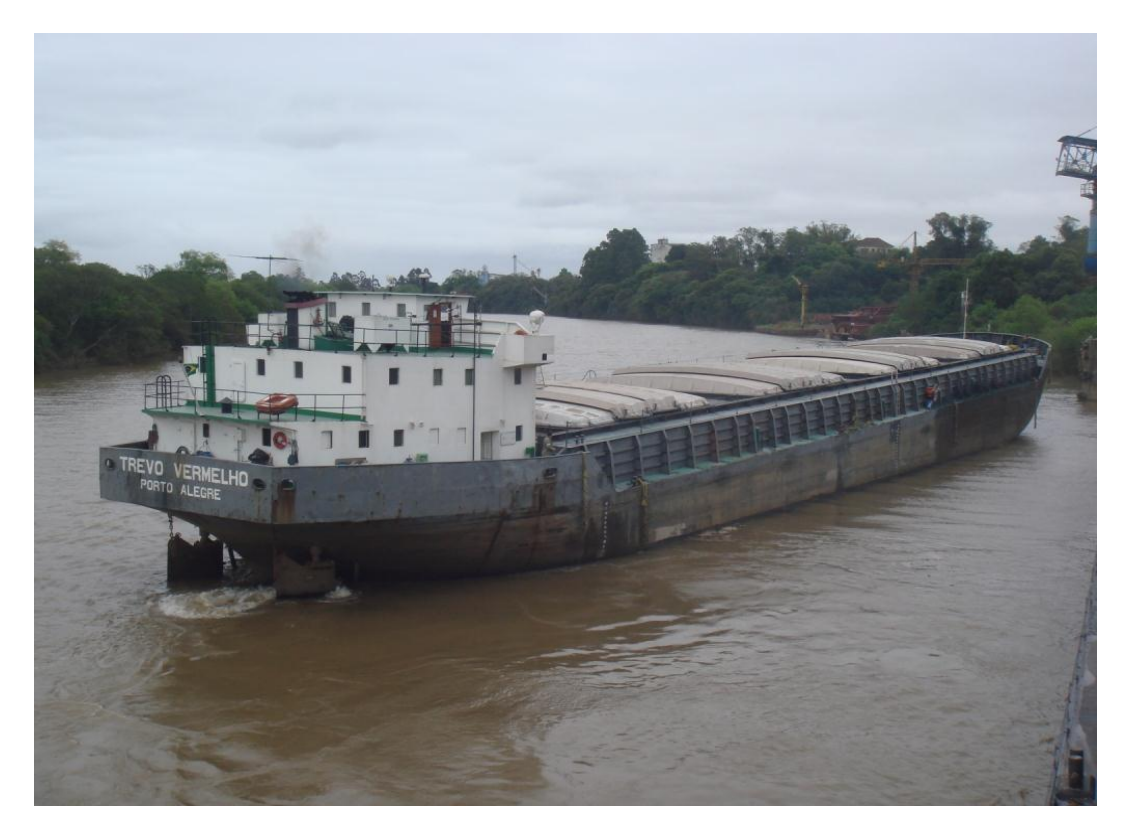

**Figura 2.1: Navio Trevo Vermelho**

**Tabela 2.1: Características Principais do Navio Trevo Vermelho**

<span id="page-9-1"></span>

| <b>Navio Trevo Vermelho</b>              | <b>Tipo: Graneleiro</b> |
|------------------------------------------|-------------------------|
| <b>Comprimento Total</b>                 | 95,36m                  |
| <b>Comprimento entre Perpendiculares</b> | 91,00m                  |
| <b>Boca</b>                              | 15,50m                  |
| <b>Pontal</b>                            | 4,75m                   |
| Calado                                   | 4,10m                   |
| <b>TPB</b>                               | 3994 ton                |
| <b>HP</b>                                | 1050                    |
| Ano de Construção                        | 1989                    |

Será feito um estudo sobre a influência da massa adicional no cálculo dos modos naturais de vibração da estrutura. Serão analisadas fórmulas e coeficientes para o cálculo da massa adicional para aplicação em modelos de elementos finitos.

#### <span id="page-10-0"></span>**3. Navegação Fluvial**

Um dos meios mais econômicos para o transporte de cargas no interior dos países e continentes é a navegação fluvial, uma vez que demanda um consumo interno energético muito menor que modais rodoviários e, em alguns casos, ferroviários. A navegação fluvial é utilizada para transportes de grandes volumes de carga de baixo valor agregado como grãos e insumos agrícolas.

O Brasil tem uma das maiores redes hidrográficas do mundo possuindo oito bacias – Amazônica Ocidental, Amazônica Oriental, do Nordeste, do Paraguia e Paraná, do São Francisco, do Sul, do Tietê Paraná e do Tocantins e Araguaia. Uma análise sobre a Bacia do Sul será realizada no presente projeto, onde a embarcação de estudo costuma operar.

Segundo o site do Ministério dos Transportes, a Bacia do Sul possui uma área de aproximadamente 223688 km², abrange os estados do Rio Grande de Sul e Santa Catarina. Nesta região predominam embarcações em torno de 90 m de comprimento, 15 de boca e capacidade de aproximadamente 3000 toneladas, que transportam milho, farelo, óleo vegetal, areia para o consumo na construção civil e carvão energético para consumo do Polo Petroquímico do Sul.

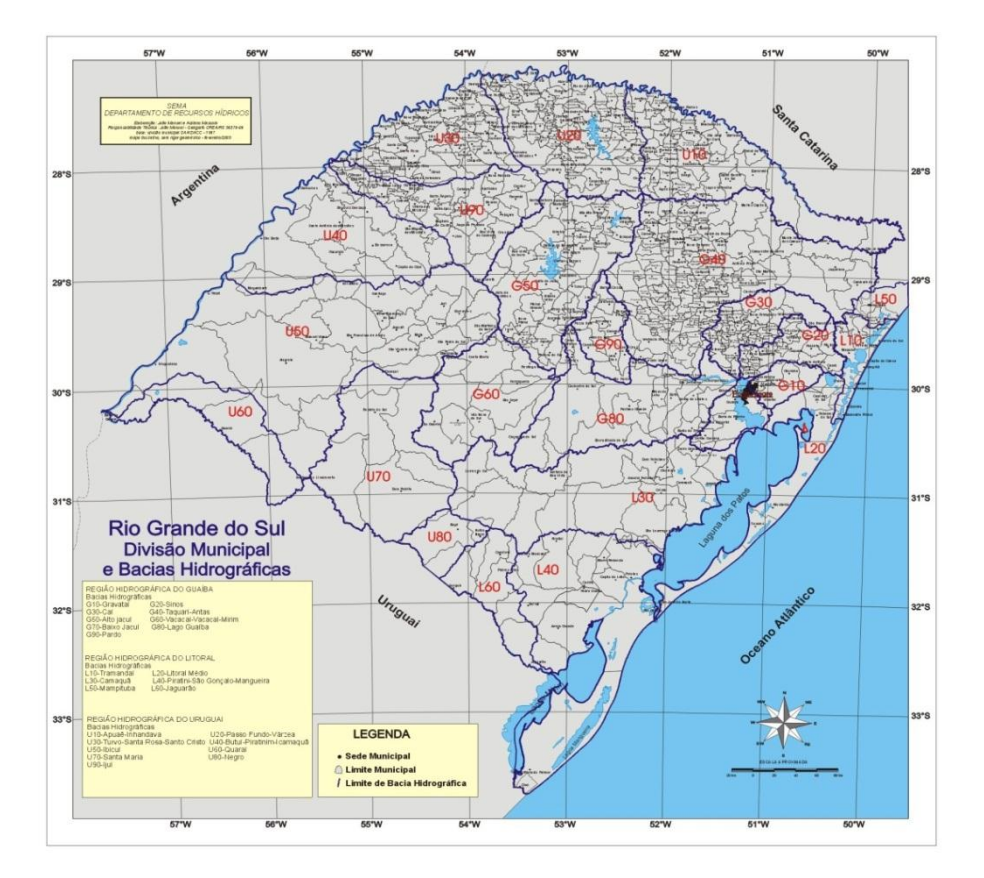

**Figura 3.1: Bacia Hidrográfica do Sul**

<span id="page-10-1"></span>Um dos principais portos presentes nesta Bacia é o Porto de Estrela, inaugurado em 1977 para atender a demanda de transporte de trigo e soja de exportação do Porto de Rio Grande. Este possui acessos para os modais rodoviário, ferroviário e fluvial. O

transporte de carga nas hidrovias de Jacuí, Taquari e Lagoa dos Patos é predominante de granéis sólidos, como podemos ver através dos dados de movimentação de carga do Ministério de Transportes do ano de 2000 mostrados a seguir:

| Período de Referência: Ano de 2000                                                                                                    |                            |                  |            |                 |                     |                            |  |  |
|----------------------------------------------------------------------------------------------------|----------------------------|------------------|------------|-----------------|---------------------|----------------------------|--|--|
| <b>Terminal de Origem</b>                                                                                                    | <b>Terminal de Destino</b> | <b>Distância</b> | Quantidade | Produção de     | <b>Produtos</b>     | <b>Principais Empresas</b> |  |  |
|                                                                                                    |                            | (km)             | (t)        | Transporte(tku) | <b>Movimentados</b> | de Navegação               |  |  |
| <b>RIO JACUÍ</b>                                                                                                    |                            |                  |            |                 |                     |                            |  |  |
| Cachoeira do Sul (RS)                                                                                                    |                            |                  |            |                 |                     |                            |  |  |
| <b>SPH</b>                                                                                                    |                            |                  |            |                 |                     |                            |  |  |
| <b>CENTRALSUL</b>                                                                                                    |                            |                  |            |                 |                     |                            |  |  |
| <b>Charqueadas (RS)</b>                                                                                                    |                            |                  |            |                 |                     |                            |  |  |
| <b>COPELMI</b>                                                                                                    | <b>COPESUL</b>             | 40               | 207.096    | 8.283.855       | Carvão              | Navegação Guarita          |  |  |
| <b>RIO TAQUARÍ</b>                                                                                                    |                            |                  |            |                 |                     |                            |  |  |
| Estrela (RS)                                                                                                    |                            |                  |            |                 |                     |                            |  |  |
| Porto de Estrela                                                                                                    |                            |                  |            |                 |                     |                            |  |  |
| <b>GRANÓLEO</b>                                                                                                    | <b>Bianchini</b>           | 444              | 5.625      | 2.497.500       | Oleo de Soja        | Nav. Aliança               |  |  |
| Taquari (RS)                                                                                                    |                            |                  |            |                 |                     |                            |  |  |
| <b>MOTASA</b>                                                                                                    |                            |                  |            |                 |                     |                            |  |  |
| <b>MITA</b>                                                                                                    | Rio Grande (RS)            | 414              | 155.267    | 64.280.608      | Lascas de Madeira   | Navegação Aliança          |  |  |
| <b>Porto de Rio Grande (RS)</b>                                                                                                    | Porto de Estrela (RS)      |                  | 19,822     | 8.860.434       | Milho               | Navegação Aliança          |  |  |
| <b>TERMASA</b>                                                                                                    |                            | 447              | 19.328     | 8.639.616       | Sorgo               | Navegação Aliança          |  |  |
| <b>TOTAIS</b>                                                                                                    |                            |                  | 407.139    | 92.562.014      |                     |                            |  |  |
| Fonte: Administração das Hidrovias do Sul - AHSUL                                                                                                    |                            |                  |            |                 |                     |                            |  |  |
| Observações:                                                                                                    |                            |                  |            |                 |                     |                            |  |  |
| Não foram consideradas a movimentação de areia dos leitos dos rios Jacuí e Taquari estimada, no corrente ano, em 530 mil toneladas, equivalentes a 58.125 mil tku |                            |                  |            |                 |                     |                            |  |  |

Hidrovias Jacuí, Taquarí e Lagoa dos Patos Produção de Transporte ANO 2000 (em tku e percentagem) 2.497.500 (3%)

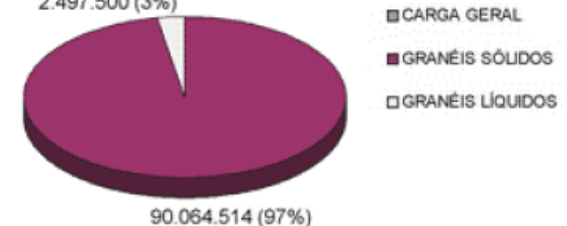

**Figura 3.2: Dados de movimento de carga da Bacia do Sul**

<span id="page-11-0"></span>Apesar do transporte fluvial se apresentar como um modal econômico eficiente, o mesmo possui problemas devido à baixa profundidade. O calado das embarcações necessita ser limitado, a fim de evitar colisões com o fundo e de objetos com o propulsor. Além disso, a velocidade deve ser reduzida, uma vez que há o aumento de velocidade do escoamento entre o casco e o fundo, diminuindo a pressão nesta região, fazendo com que o calado aumente, podendo causar os problemas mencionados anteriormente, gerando avarias na estrutura.

Outro problema referente à navegação fluvial é de vibração, gerado pela interferência do fundo no escoamento do propulsor e ao redor do casco. Esse problema será abordado como foco deste projeto.

Para evitar esses problemas, é necessário que no projeto sejam levadas em consideração as restrições impostas pelo meio onde a embarcação irá operar. Além disso, podem ser realizadas simulações e análises numéricas que irão representar o modelo real, a fim de procurar meios e soluções para extinção dos problemas.

#### <span id="page-12-0"></span>**4. Vibração**

Qualquer movimento que se repita após um intervalo de tempo é denominado *vibração* ou *oscilação*. A maioria das atividades humanas envolve vibração, uma vez que qualquer corpo que possua massa e elasticidade é passível de viração.

Um sistema vibratório possui, em geral, um meio para armazenar energia potencial, um meio para armazenar energia cinética e um meio de perda gradual de energia. A vibração de um sistema envolve a transferência alternada de sua energia potencial para energia cinética e vice-versa. Porém, se o sistema for amortecido, certa quantidade de energia é dissipada em cada ciclo de vibração.

Sempre que a frequência de excitação externa coincidir com a natural de vibração de uma máquina ou estrutura, ocorre um fenômeno conhecido como ressonância, que em navios resulta em ruídos, desconforto a tripulação e falhas da estrutura e equipamentos. As forças de excitação externa podem ser originadas no próprio navio, onde se consideram as forças e momentos de desbalanceamento nos motores principal e auxiliares, ou podem ser causadas por agentes externos, por exemplo, forças e momentos causados pelo propulsor e forças causadas pela ação do mar.

#### <span id="page-12-1"></span>**4.1. Vibração Livre para um grau de liberdade:**

Um sistema sofre vibração livre quando oscila sob uma perturbação inicial, sem a ação de nenhuma força após essa perturbação inicial. O sistema vibratório mais simples é apresentado através de um sistema massa-mola, conforme a figura abaixo:

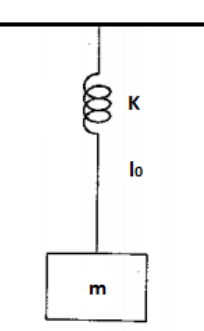

**Figura 4.1: Sistema massa-mola**

<span id="page-12-2"></span>A equação geral do movimento que descreve um sistema vibratório é apresentada a seguir:

$$
m\ddot{x} + c\dot{x} + kx = F_{ext}(t) \tag{1}
$$

Onde:

- $\bullet$   $F_{ext}(t)$  = força de atuação externa
- *m* = massa do sistema
- c = constante de amortecimento
- k = constante elástica

Como a vibração é livre,  $\,F_{ext}(t)$  é igual a zero. Além disso, pelo mesmo motivo, o sistema não possui o fator referente ao amortecimento, logo, a expressão acima fica reduzida a:

$$
m\ddot{x} + kx = 0 \longrightarrow \ddot{x} + \frac{k}{m}x = 0
$$
 Eq. [2]

Assumindo a solução da equação geral x(t) como:

 $x(t) = c_1 cos(w_n t - \phi) \rightarrow$  posição da massa ao longo do tempo

 $\ddot{x}(t) = -c_1 w_n^2 cos(w_n t - \phi) \rightarrow$  aceleração da massa ao longo do tempo

Substituindo as soluções acima na equação do movimento, tem-se:

$$
-c_1 w_n^2 \cos(w_n t - \phi) + \frac{k}{m} c_1 \cos(w_n t - \phi) = 0
$$

$$
-w_n^2 + \frac{k}{m} = 0 \rightarrow w_n = \sqrt{\frac{k}{m}}
$$
Eq. [3]

Através da equação apresentada acima, pode-se perceber que a frequência natural do sistema é uma relação entre a rigidez do corpo e sua massa.

#### <span id="page-13-0"></span>**4.2. Vibração Livre para** *n* **graus de liberdade:**

Um sistema com *n* graus de liberdade, possui n frequências naturais, cada uma associada a sua própria forma modal, conforme mostrado na figura 4.2:

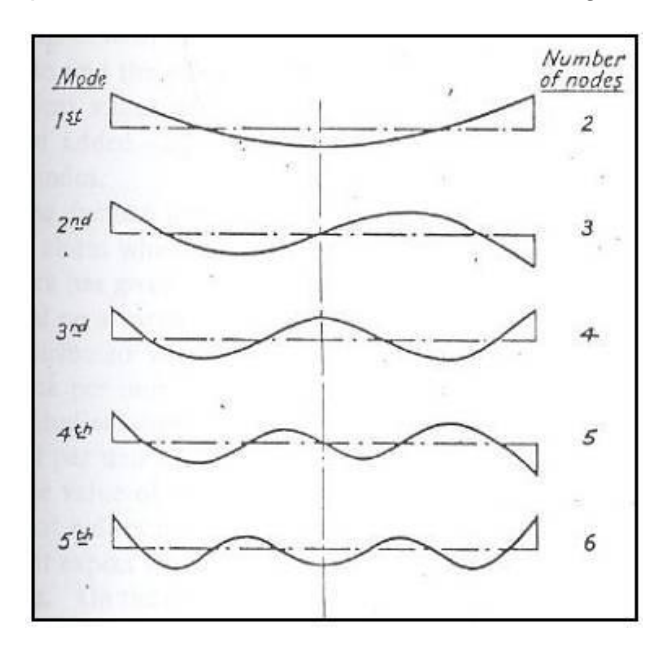

<span id="page-13-1"></span>**Figura 4.2: Modo de vibração da viga-navio**

A solução de um sistema com *n* graus de liberdade é obtida de maneira análoga ao sistema de um grau de liberdade.

A equação geral do movimento é descrita da seguinte forma:

 $m_i \ddot{x} = \sum_j F_{ij}$  (para massa  $m_i$ )

Onde:

- $\bullet\quad \Sigma_{j}F_{ij}$  designa a soma de todas as forças que agem sobre a massa  $m_{i}.$
- $\bullet$  *i* = número de graus de liberdade do sistema

Aplicando-se a formula da equação geral do movimento a cada massa do sistema, tem-se:

$$
i = 1, 2, 3..., n-1 \rightarrow m_i \ddot{x}_i = -k_i(x_i - x_{i-1}) + k_{i+1}(x_{i+1} - x_i) - c_i(\dot{x}_i - \dot{x}_{i-1}) + c_{i+1}(\dot{x}_{i+1} - \dot{x}_i) + F_i
$$
  
Eq. [4]

Essa equação pode ser expressa na forma matricial como:

$$
[m]\ddot{x} + [c]\dot{x} + [k]x = \vec{F}
$$
 Eq. [5]

Onde [m], [c] e [k] são denominadas matrizes de massa, amortecimento e rigidez, respectivamente, e são dadas por:

$$
[m] = \begin{bmatrix} m_1 & 0 & 0 & \cdots & 0 & 0 \\ 0 & m_2 & 0 & \cdots & 0 & 0 \\ 0 & 0 & m_3 & \cdots & 0 & 0 \\ \vdots & & & & & & \\ 0 & 0 & 0 & \cdots & 0 & m_n \end{bmatrix}
$$
  
\n
$$
[c] = \begin{bmatrix} (c_1 + c_2) - c_2 & 0 & \cdots & 0 & 0 \\ -c_2 & (c_2 + c_3) - c_3 & \cdots & 0 & 0 \\ 0 & -c_3 & (c_3 + c_4) & \cdots & 0 & 0 \\ \vdots & \vdots & \vdots & \ddots & \vdots & \vdots \\ \vdots & \vdots & \vdots & \ddots & \vdots & \vdots \\ 0 & 0 & 0 & \cdots & -c_n(c_n + c_{n+1}) \end{bmatrix}
$$
  
\n
$$
[k] = \begin{bmatrix} (k_1 + k_2) - k_2 & 0 & \cdots & 0 & 0 \\ -k_2 & (k_2 + k_3) - k_3 & \cdots & 0 & 0 \\ 0 & -k_3 & (k_3 + k_4) & \cdots & 0 & 0 \\ \vdots & \vdots & \vdots & \ddots & \vdots & \vdots \\ 0 & 0 & 0 & \cdots & -k_n(k_n + k_{n+1}) \end{bmatrix}
$$

E,  $\vec{x}$ ,  $\dot{\vec{x}}$ ,  $\dot{\vec{x}}$  e  $\vec{F}$  são os vetores de deslocamento, velocidade, aceleração e força,  $\ddot{\phantom{0}}$ respectivamente, dados por:

$$
\vec{x} = \begin{cases} x_1(t) \\ x_2(t) \\ \vdots \\ x_n(t) \end{cases}, \quad \vec{x} = \begin{cases} \dot{x}_1(t) \\ \dot{x}_2(t) \\ \vdots \\ \dot{x}_n(t) \end{cases} \quad \vec{x} = \begin{cases} \ddot{x}_1(t) \\ \ddot{x}_2(t) \\ \vdots \\ \dot{x}_n(t) \end{cases}, \quad \vec{F} = \begin{cases} F_1(t) \\ F_2(t) \\ \vdots \\ \vdots \\ F_n(t) \end{cases}
$$

Como dito anteriormente, para vibração livre  $\vec{F}$  e c são iguais a zero, logo tem-se:

$$
[\mathbf{m}]\ddot{\mathbf{x}} + [\mathbf{k}]\mathbf{x} = \mathbf{0}
$$
 Eq. [6]

Pode-se encontrar a solução do problema considerando-o como um problema de autovalor:

$$
x_i(t) = X_i T(t), i = 1, 2, 3, ..., n
$$
 Eq. [7]

Adotando-se a separação de variáveis no domínio do espaço e no domínio do tempo, tem-se:

- $\bullet$   $X_i$  vetor de máximas amplitudes dos deslocamentos dos graus de liberdade do sistema
- $\bullet$  T(t) função do tempo t

Substituindo-se a solução na equação anterior, pode-se reescreve-la desta forma:

$$
[\mathbf{m}]\vec{\mathbf{X}}\ddot{\mathbf{T}}(\mathbf{t}) + [\mathbf{k}]\vec{\mathbf{X}}\mathbf{T}(\mathbf{t}) = \mathbf{0}
$$
 Eq. [8]

Além disso, a equação acima pode ser descrita na forma escalar como n equações separadas:

$$
(\sum_{j=1}^{n} m_{ij} X_j) \ddot{T}(t) + (\sum_{j=1}^{n} k_{ij} X_j) T(t) = 0, i = 1, 2, 3, ..., n
$$
 Eq. [9]

Da qual podemos obter as relações:

$$
-\frac{\ddot{\mathbf{T}}(t)}{\mathbf{T}(t)} = \frac{(\sum_{j=1}^{n} \mathbf{k}_{ij} \mathbf{X}_j)}{(\sum_{j=1}^{n} \mathbf{m}_{ij} \mathbf{X}_j)}, \ i = 1, 2, 3, \ldots, n
$$
 Eq. [10]

Visto que o lado esquerdo da equação acima é independente do índice *i*, e o lado direito é independente de t, ambos os lados devem ser iguais a uma constante. Considerando a constante como w<sup>2</sup>, pode-se rescrever a equação da seguinte forma:

 $\ddot{T}(t) + w^2 T(t) = 0$ 

ou

 $\left[ [\mathbf{k}] - \mathbf{w}^2[\mathbf{m}] \right] \vec{\mathbf{X}}$ 

A solução do problema acima pode ser dada por:

$$
T(t) = C_1 \cos(\omega t + \varphi)
$$
 Eq. [11]

Onde:

- $C_1$  = amplitude
- $\Phi = \hat{a}$ ngulo de fase

Além da solução dada acima, tem-se que  $\omega$  não pode assumir um valor arbitrário. Ele precisa, necessariamente, satisfazer a equação do problema de autovalor:  $[[k] - \omega^2[m]]\vec{X} = 0.$ 

Para uma solução não trivial da equação acima, o determinante da matriz de coeficientes deve ser zero. Isto é:

$$
\Delta = |{\bf k}_{ij} - \omega^2 {\bf m}_{ij}| = |[{\bf k}] - \omega^2[m]| = 0
$$
 Eq. [12]

A equação enunciada acima é conhecida como equação característica,  $\omega^2$  é chamado de autovalor e  $\omega$  é a frequência natural do sistema.

Resolvendo-se o determinante e o igualando a zero, podem-se obter as n's frequências naturais do sistema de vibração de n graus de liberdade.

É de extrema importância estimar as frequências naturais da viga-navio, para evitar que os efeitos de ressonância ocorram e causem danos à estrutura.

Para o projeto em questão, será necessário encontrar as frequências naturais dos 5 primeiros modos de vibração do navio.

#### <span id="page-17-0"></span>**5. Massa Adicional**

A viga-navio se difere de uma viga simples de estrutura civil por se encontrar parcialmente submersa. Essa consideração envolve diretamente o conceito de massa adicional.

Quando um corpo vibra ou se desloca em movimento acelerado nos seus seis graus de liberdade em um meio fluido, ele gera a movimentação das partículas desse fluido. As reações da movimentação dessas partículas sobre o corpo modificam o comportamento estrutural do mesmo, sendo necessária a consideração de uma massa adicional, que depende da profundidade do meio fluido e do formato do corpo analisado.

O efeito de massa adicional foi inicialmente identificado por Dubua em 1776, a medida que os resultados dos cálculos das forças hidrodinâmicas atuantes em um objeto em movimento num fluído considerado incompressível e não viscoso foram distintos dos resultados experimentais. Contudo, as primeiras expressões matemáticas obtidas para a massa adicional de uma esfera foram desenvolvidas por Green em 1833 e Stokes em 1843. A partir daí vários pesquisadores desenvolveram diferentes expressões e coeficientes para o cálculo da massa adicional de um corpo arbitrário.

Majoritariamente, os cálculos são desenvolvidos usando a analogia com uma seção transversal de um cilindro de seções retangulares, circulares e elípticas, devido à simplicidade de suas formas e considerando o corpo flutuando em um fluído infinito, sem interferências de superfícies próximas. Posteriormente é realizada a correção para a seção do navio através do método da Transformação Conforme, que será abordada mais adiante.

Para o projeto em questão será considerada a seção transversal de um navio. Com o conhecimento do escoamento do fluído ao redor do casco é possível fazer o cálculo da massa virtual, através do cálculo de energia cinética do sistema, considerando o movimento do corpo flutuante e das partículas fluídas.

#### <span id="page-17-1"></span>**5.1. Coeficientes para o cálculo de massa adicional**

Como dito anteriormente, para determinação dos coeficientes de massa adicional será considerado como objeto de estudo a seção transversal de um navio. Quando esta seção penetra o fluido, o mesmo é deslocado para dar passagem ao navio. Quando o navio se movimenta para fora do fluido, o mesmo retorna ao seu espaço original, preenchendo-o. Com isso, o fluido apresenta um movimento oscilatório cujo efeito é transmitido a todas as partículas do meio.

Conforme a figura a seguir, a energia cinética do sistema é dada por:

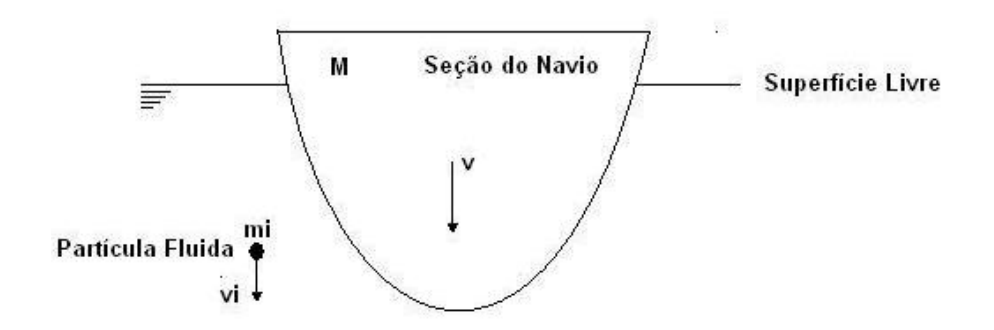

<span id="page-18-0"></span>**Figura 5.1: Movimento Vertical de Seção do Navio e Partícula Fluida**

$$
EC = \frac{1}{2}Mv^2 + \frac{1}{2}\sum_{i=1}^{\infty}m_i v_i^2
$$
 Eq. [13]

Onde:

- $M =$ massa do corpo
- $\bullet$ *v* = velocidade vertical (movimento de *heave*)
- $m_i$  = massa da partícula fluida *i*
- $v_i$  = velocidade da partícula fluida *i*

A primeira parcela da seção é referente à seção do navio, enquanto a segunda parcela se refere às partículas que se movimentam no meio fluido.

A fórmula acima pode ser simplificada considerando-se a energia cinética das partículas fluidas como sendo metade do produto da massa total (M') e a velocidade vertical v.

$$
EC = \frac{1}{2}Mv^2 + \frac{1}{2}M'v^2 = \frac{1}{2}(M + M')v^2
$$
 Eq. [14]

O cálculo de M', chamada de massa adicional, varia de acordo com as características da seção (forma, boca e calado) e das propriedades do meio fluido.

Para realização desse cálculo, inicialmente considera-se uma seção circular simples de um cilindro de raio "r", parcialmente submerso em um fluido de densidade ρ, flutuando com seu centroide coincidindo com a altura da linha d'água. Será assumido que o cilindro oscila verticalmente e que seu movimento possui pequena amplitude.

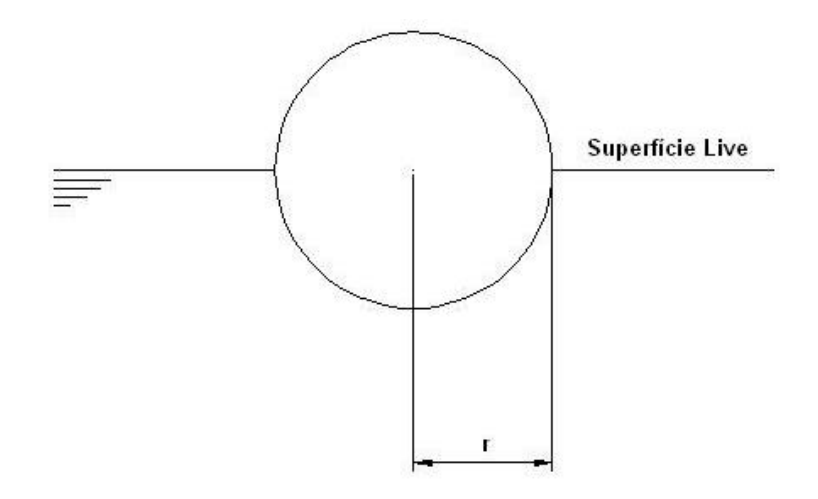

**Figura 5.2: Cilindro uniforme de raio** *r* **movendo-se verticalmente**

<span id="page-19-0"></span>A massa adicional (M') por unidade de comprimento, do movimento de *heave*, para um cilindro totalmente submerso é dada como:

$$
M' = \rho \pi r^2
$$
 Eq. [15]

Assim, o valor da massa adicional por unidade de comprimento do cilindro com metade do seu volume submerso vai ser igual à metade da situação em que está totalmente submerso. E levando-se em consideração o comprimento do cilindro, temse o seguinte:

$$
M' = \frac{1}{2} \int_{-L/2}^{L/2} \rho \pi r^2
$$

**Eq. [16]**

Como se pode perceber através da equação acima, a massa de fluido deslocada é numericamente igual a massa do cilindro. Esse resultado revela a importância do conhecimento de massa adicional, que no caso do cilindro, representa um acréscimo de 100% da sua massa total.

No caso do cálculo da massa adicional para seções do navio não se deve utilizar de forma direta as aproximações obtidas através do cilindro, uma vez que essas seções transversais não possuem formas circulares perfeitas como as de cilindros. Com isso, pesquisadores propuseram o uso do método de Transformação Conforme, onde são determinados os resultados para seções típicas do navio a partir dos resultados de uma seção circular.

Esse método considera o escoamento em torno do cilindro e o transforma para um escoamento em torno de uma seção com outra forma, de modo que a energia cinética do movimento seja obtida e, portanto, determinada a massa adicional da seção considerada. A expressão que representa a massa adicional ocasionada pelo movimento vertical da seção, por unidade de comprimento, é dada por:

$$
M' = \lambda_{33} = \rho \frac{\pi B^2}{8} k_{33}
$$
 Eq. [17]

Onde:

- $\bullet$   $\rho$  = massa específica do fluido [kg/m<sup>3</sup>]
- $\bullet$   $B =$  boca do navio na seção considerada
- $K_{33}$  = coeficiente de correção de massa adicional vertical, baseado na transformação conforme.

Após encontrar os coeficientes de correção de massa adicional para cada seção, devemos levar em consideração que o escoamento real em torno do casco é tridimensional e não bidimensional, como calculado.

Townsin propôs uma correção através de uma formulação que utiliza o parâmetro J, apresentado a seguir:

$$
J_n = 1,02 - 3(1,2 - \frac{1}{n})\frac{B}{L}
$$
 Eq. [18]

Onde:

- n = número de nós de cada modo de vibração considerado
- B = boca da seção considerada
- L = comprimento entre perpendiculares da embarcação

Quanto maior o número de nós do modo de vibração (n) menores serão os valores de  $J_n$  .

Adiante, serão apresentados diferentes métodos para se obter os coeficientes de correção de massa adicional  $(K_{33})$  para cada caso.

#### **5.1.1. Águas Profundas**

<span id="page-20-0"></span>Para a determinação dos coeficientes para águas profundas (infinitas) são utilizados gráficos e tabelas que tem como parâmetros o coeficiente de área  $\,\beta$  :

$$
\beta = \frac{S}{BT}
$$
 Eq. [19]

Onde:

- S = área submersa da seção.
- B = boca da seção considerada
- $\bullet$  T = Calado no qual a seção se encontra submersa

Para o cálculo dos coeficientes de massa adicional vertical para águas profundas serão utilizadas formulações e um gráfico, com base nos mapas conformes de Lewis e nos trabalhos de Landweber. O gráfico abaixo tem como parâmetros a razão entre o calado e a boca na linha d'água, e as curvas de coeficiente de área β, para a obtenção do coeficiente  $K_{33}$ :

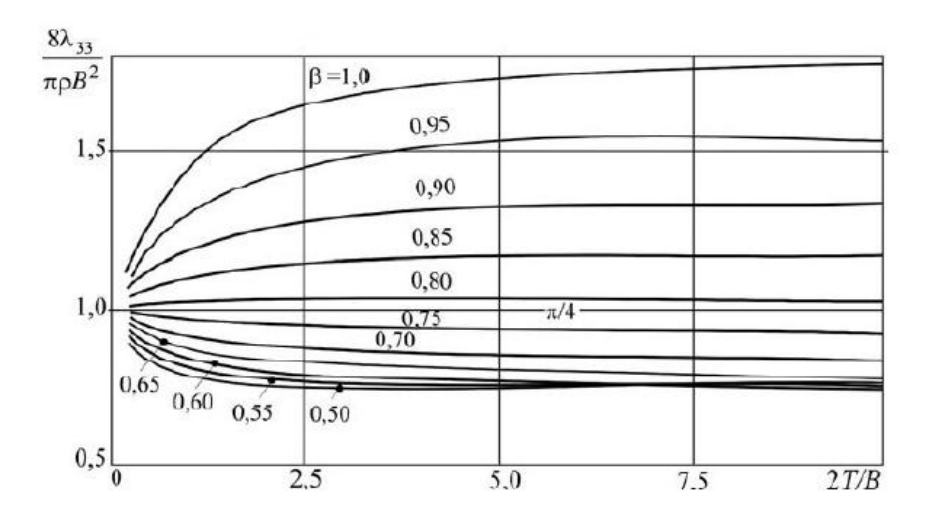

Figura 5.3: Curvas de relação entre  $K_{33}$  e a forma para águas profundas

### <span id="page-21-1"></span>**5.1.2. Águas Rasas**

<span id="page-21-0"></span>Os coeficientes de correção de massa adicional vertical para águas rasas levam em consideração o coeficiente de área β e a razão entre a profundidade, onde está operando a embarcação, e o calado.

Com base em dados experimentais Prohasky desenvolveu através de análises, considerando pequenas amplitudes de oscilação, curvas do coeficiente  $K_{33}$  de acordo com o coeficiente de área de cada seção β e razão entre profundidade (h) e o calado (T). Os dados obtidos foram plotados como podemos ver na figura a seguir:

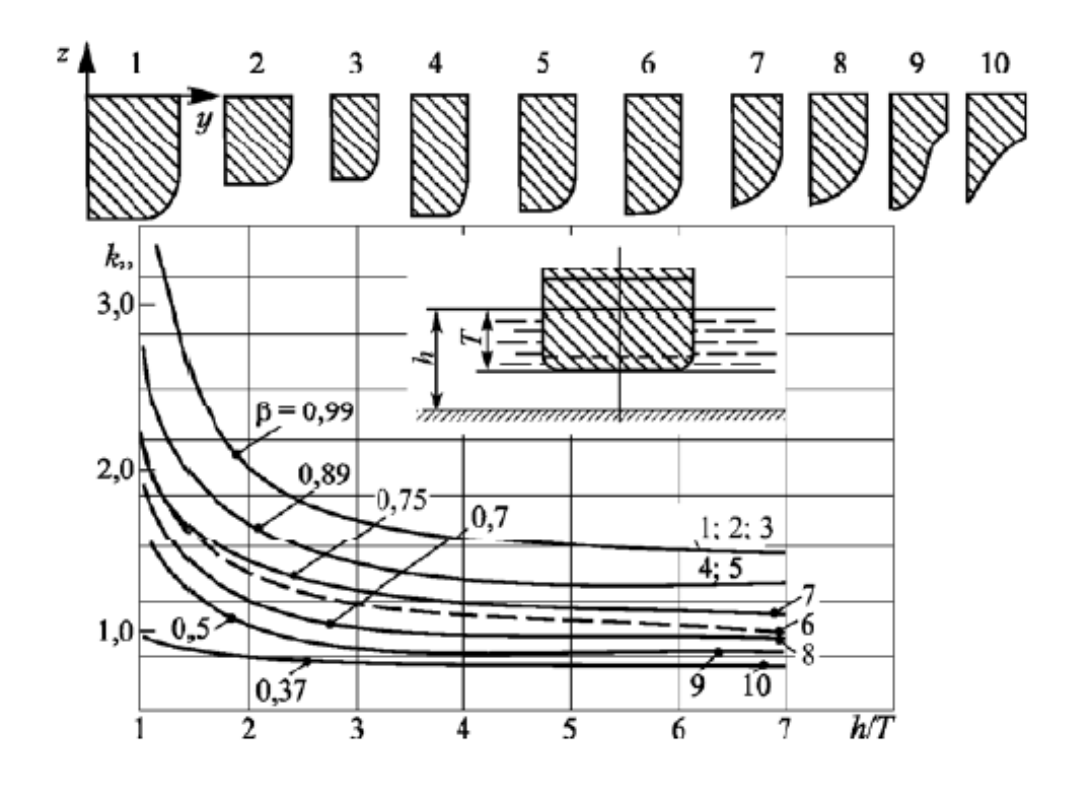

**Figura 5.4: Curvas de relação entre K33 e a forma para águas rasas**

<span id="page-22-0"></span>Como se pode notar, o gráfico apresentado acima possui pontos que relacionam diferentes seções (dispostas na parte superior do gráfico e numeradas de 1 a 10) às curvas dos β correspondentes. Em seções mais retangulares, o valor de β é alto, enquanto nas seções mais afinaladas, β se apresenta com valores menores.

De um modo geral, espera-se que os valores de massa adicional para águas rasas sejam maiores do que em águas profundas, uma vez que os valores de  $K_{33}$  dos gráficos diferem. Enquanto no caso em águas profundas eles variam até aproximadamente um valor máximo de 1,5, o  $K_{33}$  para águas rasas alcança valores máximo de aproximadamente 3.

O intuito do projeto em questão é a análise da influência das massas adicionais sobre os modos de vibração do navio Trevo Vermelho, que opera em águas rasas. Para tanto, será desenvolvida uma tabela com os valores dos coeficientes em função dos parâmetros utilizados, a fim de se facilitar o processo de determinação desses coeficientes, através de interpolações lineares entre as curvas com base nos parâmetros considerados.

### <span id="page-23-0"></span>**6. Modelo Tridimensional**

#### <span id="page-23-1"></span>**6.1. Método dos Elementos Finitos**

Para definição e análise de estruturas complexas de engenharia os métodos numéricos, principalmente o Método dos Elementos Finitos, são de extrema importância, pois é capaz de gerar resultados mais refinados se comparado a outros métodos.

No método de elementos finitos (*FEM – Finite Element Method*) as estruturas são substituídas por uma série de elementos, que se comportam como um membro estrutural contínuo chamados de elementos finitos, sendo conectados através de nós.

Devido à dificuldade de encontrar um resultado exato para cada elemento, se comparado com o elemento original submetido a cargas e condições de contorno, é obtido um resultado aproximado para cada elemento. Desta forma, ao se considerar os resultados de todos os elementos estes irão de certa forma convergir para uma solução exata com relação ao membro estrutural completo.

Através de simulações, pode-se determinar se uma estrutura em análise atende aos seus requisitos funcionais através da sua resposta ao carregamento dinâmico aplicado. Deste modo, pode ser determinado qual o parâmetro estrutural que mais afeta a resposta dinâmica da estrutura e assim, a estrutura pode ser funcionalmente modificada e melhorada.

#### <span id="page-23-2"></span>**6.2. O Modelo**

Para se realizar a análise dos modos de vibração e frequências naturais do navio Trevo Vermelho, será utilizado um modelo tridimensional representando a estrutura do casco.

A modelação foi realizada no *Software Rhinoceros 4.0*, sendo complementada com a análise no módulo 'Modal', específico para análise dos modos de vibração de uma estrutura que faz parte do pacote do *Software Ansys Workbench.*

O navio Trevo Vermelho possui um corpo paralelo com quatro porões destinados a granéis, praça de máquinas, região de proa e região de popa. A divisão dos porões é feita através de anteparas corrugadas, e as demais divisões ao longo da embarcação são feitas através de anteparas transversais estanques convencionais.

Ao longo do comprimento da embarcação há um total de 155 cavernas, do espelho de popa (-5) até a proa (150), onde neste valor estão inclusas também anteparas transversais (corrugadas e convencionais) e cavernas gigantes e simples. Para simplificação do projeto, serão modeladas apenas as cavernas gigantes e todas as anteparas como anteparas estanques convencionais.

Para a região do corpo paralelo serão modeladas somente as cavernas gigantes, visto que são levados em consideração somente os elementos longitudinais para o cálculo da área efetiva no cisalhamento.

A seguir são apresentadas duas figuras: seção mestra, representando as cavernas do corpo paralelo e o arranjo estrutural do Trevo Vermelho.

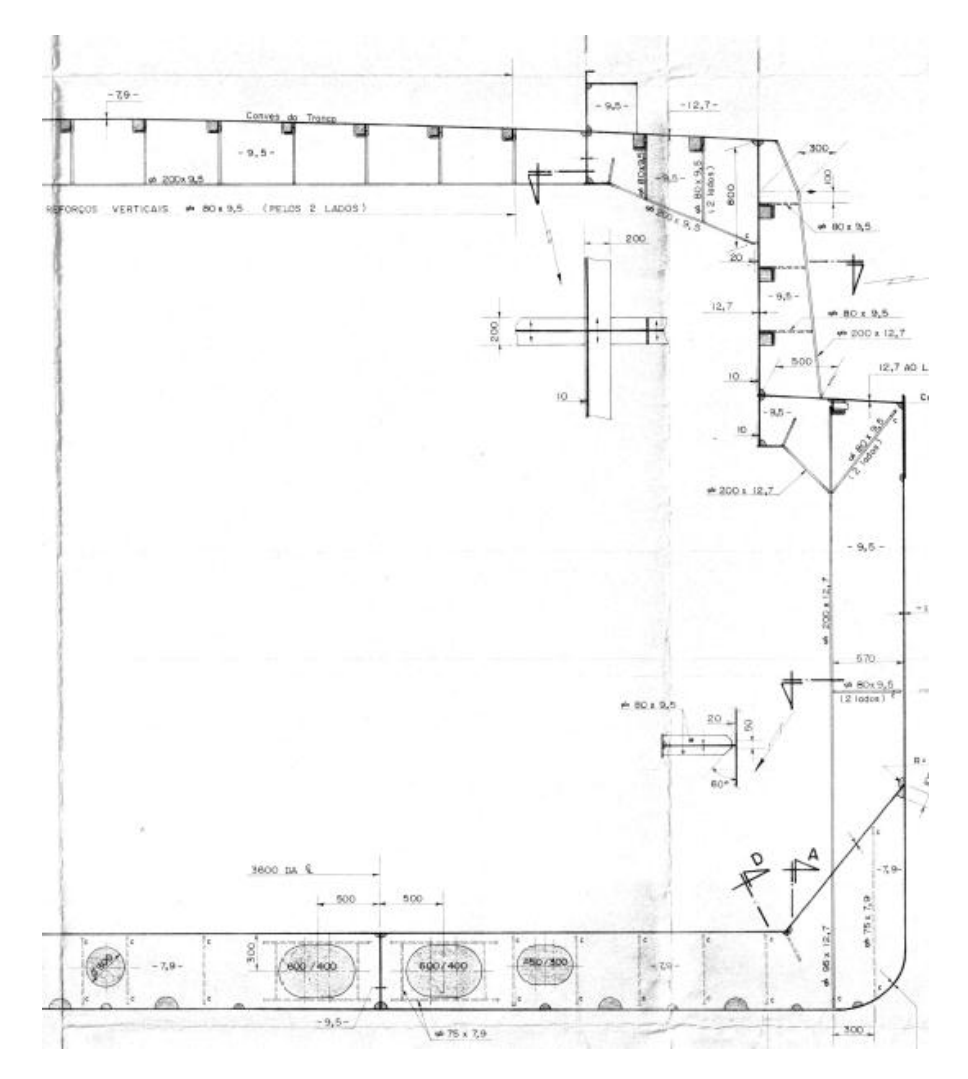

<span id="page-24-0"></span>**Figura 6.1: Seção Mestra do Trevo Vermelho**

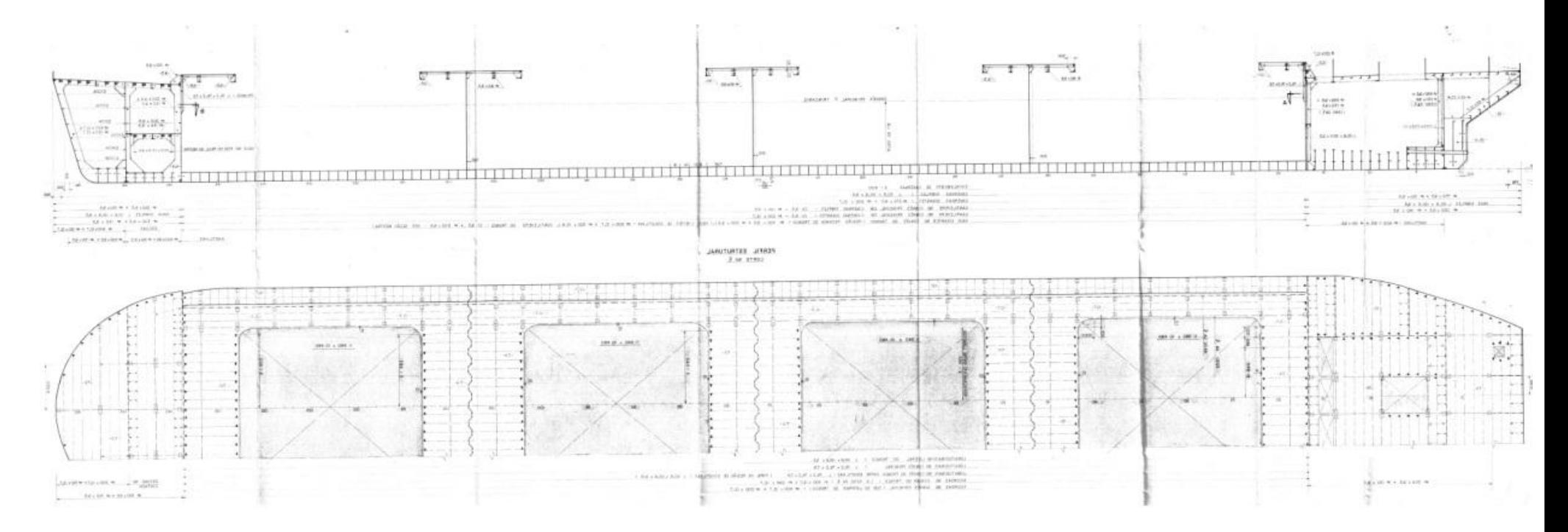

<span id="page-25-0"></span>**Figura 6.2: Arranjo Estrutural - Trevo Vermelho**

Proa e popa foram modeladas integralmente, segundo as figuras apresentadas no Anexo IV – [Desenhos de](#page-47-0) Referência.

A seguir será apresentada a figura referente à modelação completa no *Software Rhinoceros*. As demais figuras apresentando mais detalhadamente o modelo são apresentadas no Anexo V – Modelo do *Rhinoceros* - [Detalhamento.](#page-48-0)

<span id="page-26-0"></span>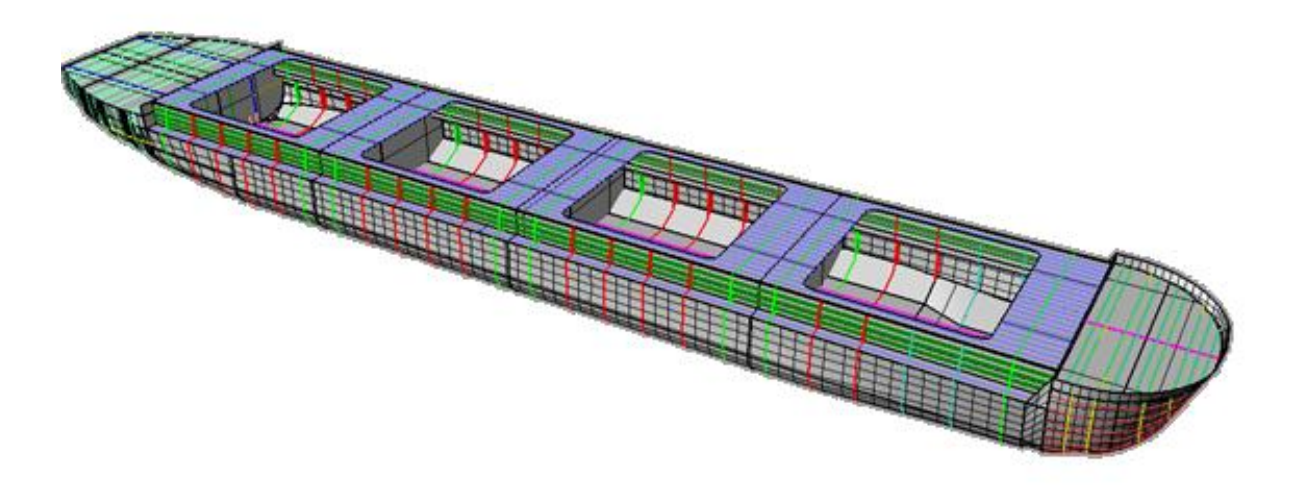

**Figura 6.3: Trevo Vermelho Completo – Perspectiva**

#### <span id="page-27-0"></span>**6.3. Massas**

As parcelas referentes às massas distribuídas ao longo do modelo devem ser consideradas a fim de que as análises sejam feitas considerando o deslocamento que o navio apresenta referente à condição de carregamento e também o valor referente à massa adicional.

O peso estrutural já se inclui no modelo, uma vez que cada elemento e chapeamento representados possuem uma espessura definida e massa específica do aço comum equivalente a 7850 kg/m³.

Quando as massas forem devidamente distribuídas ao longo do modelo, serão acrescidos os valores correspondentes ao deslocamento e à massa adicional do mesmo.

#### **6.3.1. Massa Adicional**

<span id="page-27-1"></span>Os valores que representam a massa adicional presente devido ao movimento de *Heave* foram encontrados através do método explicitado anteriormente – *Método de Prohasky*.

Para facilitação dos cálculos, foi desenvolvida uma planilha que retrata a dependência do coeficiente de massa adicional  $k_{33}$ em função do coeficiente de área  $\beta$ (= $\frac{s}{s}$  $\frac{S}{BT}$ ) e da razão entre a profundidade e o calado  $(\frac{h}{T})$  $\frac{n}{T}$ ).

O coeficiente de massa adicional deve ser calculado para cada seção do navio, as quais apresentam diversas variações em seus parâmetros.

Com os planos do Trevo Vermelho em mãos, foi possível representar todas as formas das seções no *software Rhinoceros*, que são fundamentais para que se possam extrair os valores de área (S), boca(B) e calado(T) de cada uma.

Com os dados já tabelados, desenvolveu-se uma macro capaz de reconhecer os parâmetros de cada seção e através de interpolações lineares entre as curvas de  $\beta$  e, posteriormente entre o calado e a profundidade  $\left(\frac{h}{\pi}\right)$  $\frac{n}{T}$ ), os valores dos coeficientes de massa adicional vertical são determinados.

Com base no gráfico apresentado no item [5.1.2,](#page-21-0) os valores tabelados, e o gráfico plotado com os dados são apresentados no Anexo III – Tabela de Massas Adicionais.

A profundidade adotada para a determinação dos coeficientes é de  $h = 5m$ . Esse valor foi determinado através de informações sobre as condições reais de navegação do Trevo Vermelho que indicam que o há trechos em que a embarcação navega com uma folga de 0,9m entre o fundo do casco e o leito da lagoa.

Como o calado adotado para o estudo foi o calado de projeto,  $T = 4.1m$ , ao somar-se a folga, tem-se  $h = 5m$ .

Os coeficientes de massa adicional são determinados através da expressão a seguir:

$$
\lambda_{33}=\rho\frac{\pi B^2}{8}k_{33}
$$

Os valores de massa adicional determinados através dos coeficientes  $k_{33}$  são por unidade de comprimento [kg/m]. Para se obter o valos da massa adicional distribuída ao longo de todo o modelo, foi feito o produto entre as médias das massas por unidade de comprimento, e a cada três cavernas consecutivas, e a extensão do comprimento entre cada caverna.

Os valores para a massa adicional em águas rasas para cada uma das seções pode ser vista no Anexo III – Tabela [de Massas Adicionais.](#page-41-0)

#### **6.3.2. Massa Total**

<span id="page-28-0"></span>O valor da massa total do modelo é considerado como a soma entre os valores da massa adicional e o valor referente ao deslocamento, decrescido do valor estrutural da embarcação.

Como dito anteriormente, o calado base para fazer as análises é o calado de projeto equivalente a 4,1 metros. O valor do deslocamento então pode ser obtido nos folhetos referentes à condição de carregamento do Trevo Vermelho de valor igual a 5272 ton.

#### <span id="page-28-1"></span>**6.4. Modelo Ansys**

Com base no modelo do *Rhinoceros*, foi então exportado em formato .igs para o *Ansys Workbench*, e dentro do programa foram definidas as espessuras de cada chapeamento e reforço, que está apresentado no croqui da seção mestra.

Após inserir todas as espessuras, considerando a massa específica de 7850 t/m<sup>3</sup>, tem-se automaticamente no modelo o peso da estrutura, como dito anteriormente. Então é necessário que sejam aplicados pontos de massa que representem o deslocamento no calado de projeto  $T = 4, 1m$ , e também que se acrescente o valor da massa adicional.

Considerando que a massa adicional varia para cada modo de vibração, foram desenvolvidos 5 diferentes modelos equivalentes aos 5 primeiros modos de vibração vertical em águas rasas.

Para cada meia seção, as massas foram distribuídas em quatro locais diferentes: um ponto de massa no costado e um ponto de massa na hastilha – ambos em cada bordo – como podem ser visto a seguir:

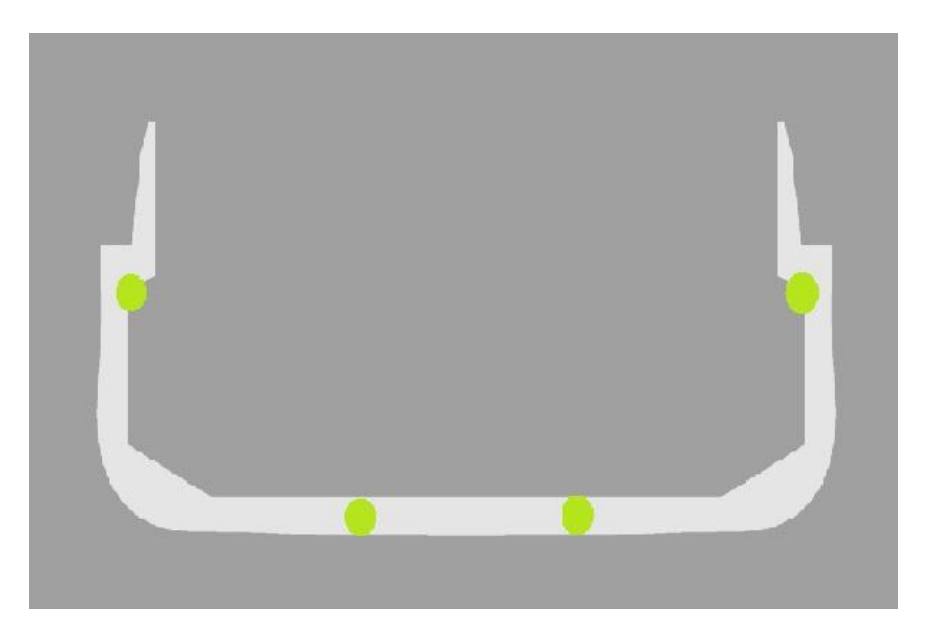

**Figura 6.4: Aplicação dos Pontos de Massa Adicional**

<span id="page-29-0"></span>O valor referente ao deslocamento é o mesmo para cada um dos 5 modelos, variando apenas de seção para seção. Os únicos valores de ponto de massa que mudam de modelo para modelo são os referentes à massa adicional.

Com as espessuras especificadas no modelo e os pontos de massa aplicados em suas posições, para se obter os modos de vibração bem definidos, foram fixadas as rotações em torno dos eixos X e Y, deixando livre a vibração do eixo Z apenas o necessário para que os modos verticais fossem obtidos.

#### <span id="page-30-0"></span>**7. Resultados**

De posse de todos os parâmetros e considerações necessárias, o modelo pode ser analisado e por fim gerados os resultados através do *Ansys Workbench*.

Para o cálculo dos modos naturais de vibração foi realizada uma varredura de frequências partindo de 0,01Hz (a fim de se evitar os modos de corpo rígido) e dos 20 primeiros autovalores e autovetores de forma a se abranger os 5 modos de vibração.

Para cada modelo foi analisado somente um modo de vibração, como explicado anteriormente. As figuras correspondentes a cada modo de vibração se encontram no Anexo I - [Modos de Vibração Vertical em Águas Rasas](#page-35-0) – Modelo Tridimensional.

A seguir é apresentada uma tabela com os resultados obtidos dos modos de vibração:

| <b>Resultados</b>   |           |  |  |  |
|---------------------|-----------|--|--|--|
| Modos de Vibração   | Modelo 3D |  |  |  |
| 1º Modo             | 0.746 Hz  |  |  |  |
| $2^{\circ}$ Modo    | 1.758 Hz  |  |  |  |
| 3º Modo             | 2.929 Hz  |  |  |  |
| 4º Modo             | 4.066 Hz  |  |  |  |
| 5 <sup>°</sup> Modo | 5.150 Hz  |  |  |  |

**Tabela 7.1: Resultado dos modos de vibração vertical** 

Para melhor visualização, os resultados obtidos para frequências naturais foram plotados em um gráfico, apresentado abaixo:

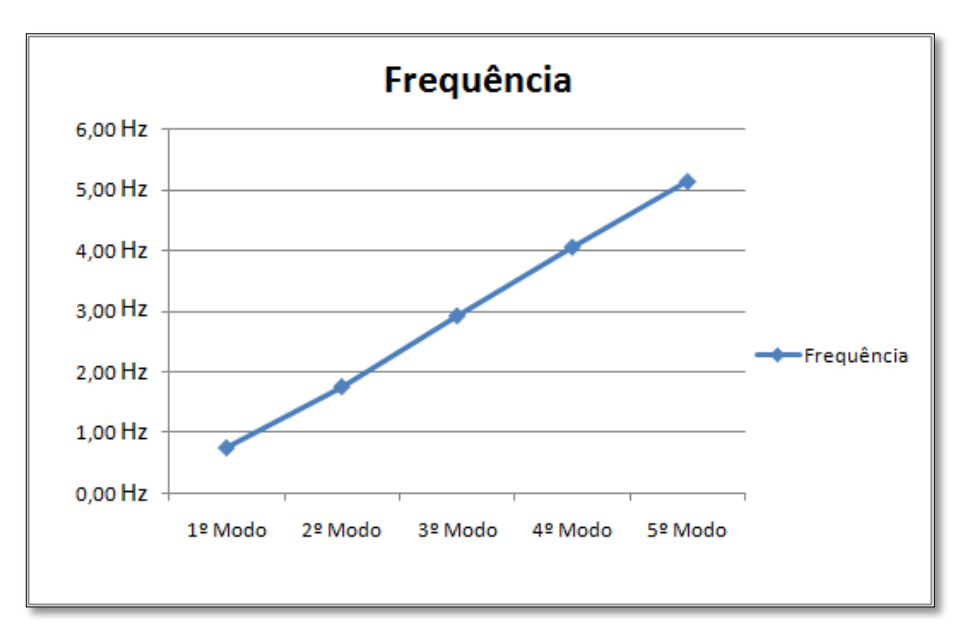

<span id="page-30-1"></span>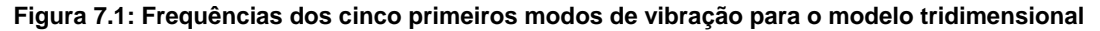

As figuras apresentando os modos de vibração podem ser encontradas no Anexo I - [Modos de Vibração Vertical em Águas Rasas](#page-35-0) – Modelo Tridimensional.

#### <span id="page-32-0"></span>**8. Comparações**

O dado projeto tem como objetivo realizar a comparação entre os resultados obtidos através dos modelos unidimensional e tridimensional, determinando a discrepância entre os resultados e a confiabilidade dos mesmos.

A comparação foi realizada entre o modelo tridimensional do projeto em questão e o modelo unidimensional realizado pelo aluno Carlos Ribeiro.

A seguir é apresentada uma tabela com os resultados obtidos pelos dois modelos:

| <b>Resultados</b> |           |           |           |  |  |  |  |
|-------------------|-----------|-----------|-----------|--|--|--|--|
| Modos de Vibração | Modelo 1D | Modelo 3D | Diferença |  |  |  |  |
| 1º Modo           | 0.540 Hz  | 0.746 Hz  | 27,61%    |  |  |  |  |
| $2^{\circ}$ Modo  | 1.209 Hz  | 1.758 Hz  | 31,23%    |  |  |  |  |
| 3º Modo           | 2.277 Hz  | 2.929 Hz  | 22,26%    |  |  |  |  |
| 4º Modo           | 3.608 Hz  | 4.066 Hz  | 11,26%    |  |  |  |  |
| 5º Modo           | 5.598 Hz  | 5.150 Hz  | 8,70%     |  |  |  |  |

**Tabela 8.1: Tabela de Comparação de Resultados entre os modelos unidimensional e tridimensional**

Para melhor visualização e comparação, os resultados obtidos pelos modelos foram plotados no gráfico apresentado abaixo:

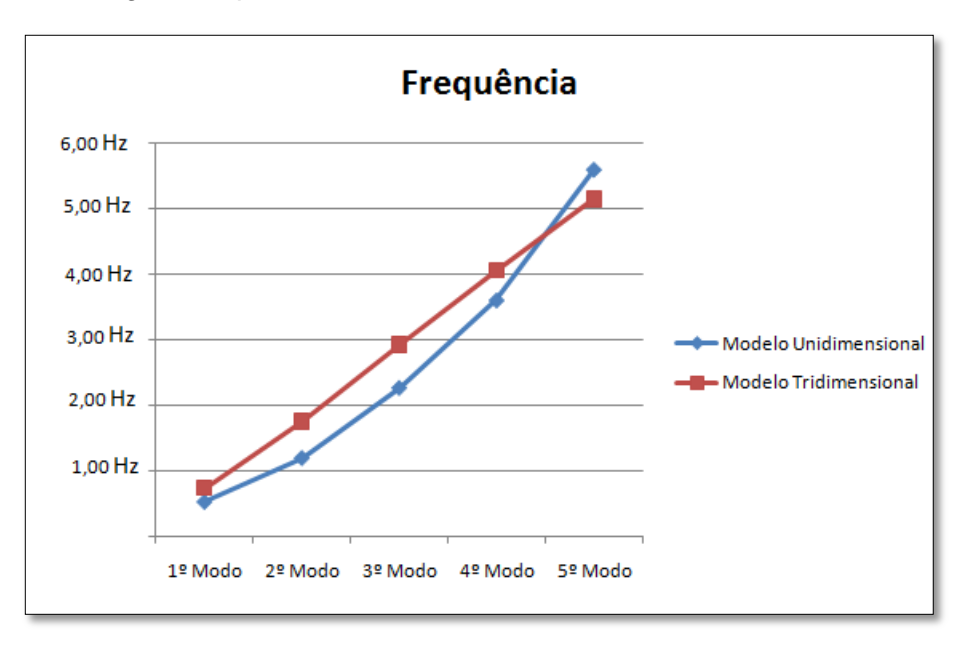

<span id="page-32-1"></span>**Figura 8.1: Comparação entre frequências dos cinco primeiros modos de vibração para o modelo unidimensional e tridimensional**

As figuras correspondentes a cada modo de vibração do modelo unidimensional se encontram no Anexo II – [Modos de Vibração Vertical em Águas Rasas –](#page-38-0) Modelo [Unidimensional.](#page-38-0)

#### <span id="page-33-0"></span>**9. Conclusão**

O desenvolvimento deste projeto possibilitou verificar a real influência, quantitativa e qualitativamente, da interferência que o escoamento ao redor do casco provoca na massa adicional, no caso presente a massa adicional vertical, fazendo com que haja uma queda nos valores das frequências naturais dos modos de vibração, podendo ocasionar algum problema maior de ressonância, em que a vibração da estrutural global do casco coincida com a frequência de operação dos motores, e equipamentos em geral.

Este tipo de análise permite que, na fase inicial de projeto, se identifique qual é a faixa de valores de frequência na qual o navio irá vibrar, permitindo então que na escolha de equipamentos selecionados para operação a bordo que atuem em uma faixa de frequência daquelas que coincidem com as condições de ressonância.

Para que um estudo completo fosse feito, seria necessário que os resultados numéricos encontrados fossem comparados com os resultados experimentais do navio utilizado como estudo de caso. Com isso, poderia comprovar a eficiência do método utilizado para encontrar os valores das massas adicionais, e consequentemente das frequências naturais e correspondentes.

Ao compararem-se os resultados entre os modelos unidimensional e tridimensional encontraram-se valores distanciados de no máximo 31,23%. Essa diferença era esperada, uma vez que a modelação tridimensional se apresenta como uma forma mais fiel da realidade em detrimento da modelação do navio como uma viga. Além disso, o modelo unidimensional foi desenvolvido mantendo-se um formato de caverna para cada trecho. Essa diferença poderia ser diminuída se as cavernas fossem modeladas integralmente ou com repetições de formato em trechos mais curtos, se fosse incluida a modelação do fundo duplo e a consideração das aberturas de convés correspondentes às tampas de escotilha, quebrando sensivelmente a continuidade estrutural longitudinal da viga navio e por fim uma análise mais profunda do tipo de malha utilizada na modelação tridimensional, já que a mesma tem grande influência na determinação dos resultados.

Contudo, a modelação unidimensional, por ser mais simples, ainda se apresenta como a mais indicada para fases de projeto mais iniciais, enquanto a modelação tridimensional permite indicar problemas de ressonância em navio já construídos.

Pode-se concluir, portanto, que o estudo realizado com um modelo tridimensional objetivando a determinação dos modos de vibração se apresenta de maneira satisfatória quanto aos resultados esperados, com relação ao modelo 1D, se mostrando como uma valiosa ferramenta na prevenção de ressonância.

### <span id="page-34-0"></span>**10. Referências**

- [1] Brasil, R.S. "Efeitos da Massa Adicional em Águas Rasas na Análise de Vibração de Embarcações"
- [2] Mello, T.S. "Comparação Numérico-Experimental da Vibração de Navios que Operam em Águas Rasas"
- [3] NCPC Normas e Procedimentos para Capitania dos Portos www.mar.mil.br
- [4] Troyman, Antonio Carlos R.; Lopes, Tiago Alberto P. "Apostila de Vibrações do Navio" – Laboratório de Estruturas Navais, COPPE/UFRJ.
- [5] Birkhoff, G.: Hydrodynamics. Princeton Univ. Press, Princeton, 1960
- [6] Korotkin, A. I., "Added Mass for Ship Structures", ed. Springer, 2007
- [7] American Bureau of Shipping ABS, Guindance Notes on Ship Vibrations, 2006
- [8] Inman, D.J, "Engineering Vibration", 2 ed New Jersey, 2001
- [9] Rao, S., "Vibrações Mecânicas", 4 ed São Paulo, 2008

## <span id="page-35-0"></span>**Anexo I - Modos de Vibração Vertical em Águas Rasas – Modelo Tridimensional**

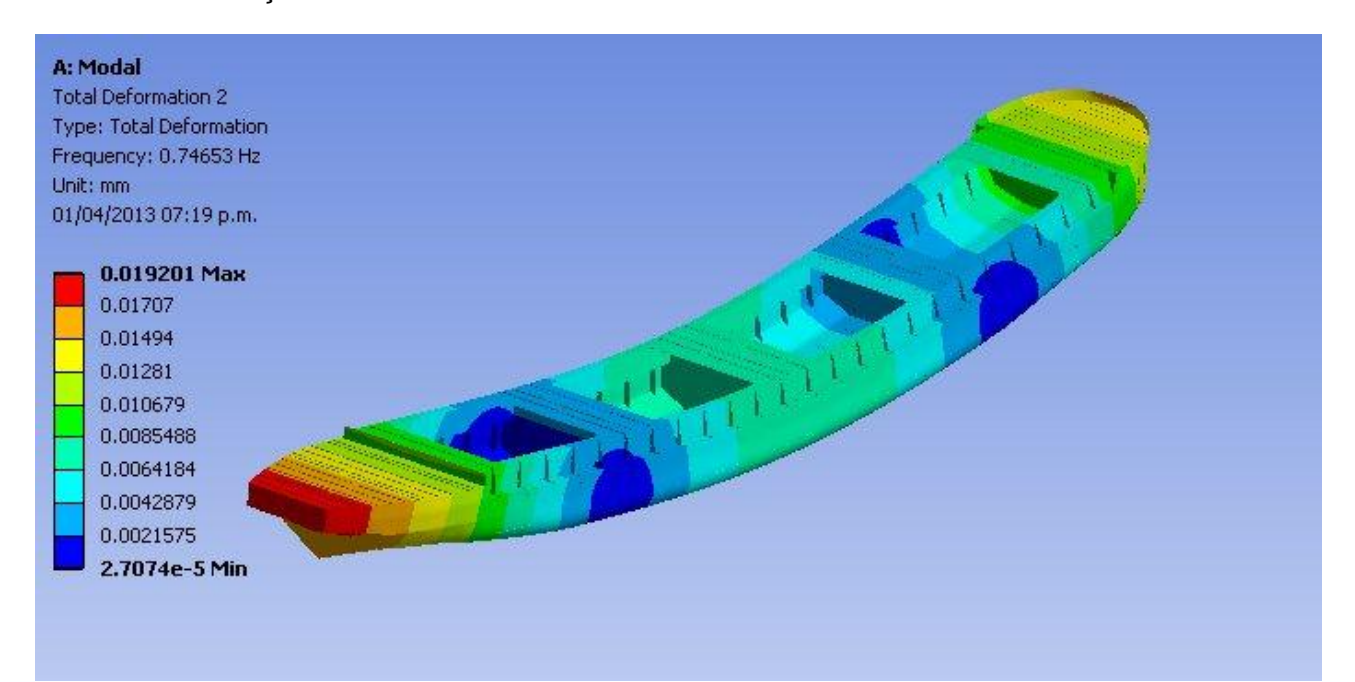

## 1º Modo de Vibração Vertical

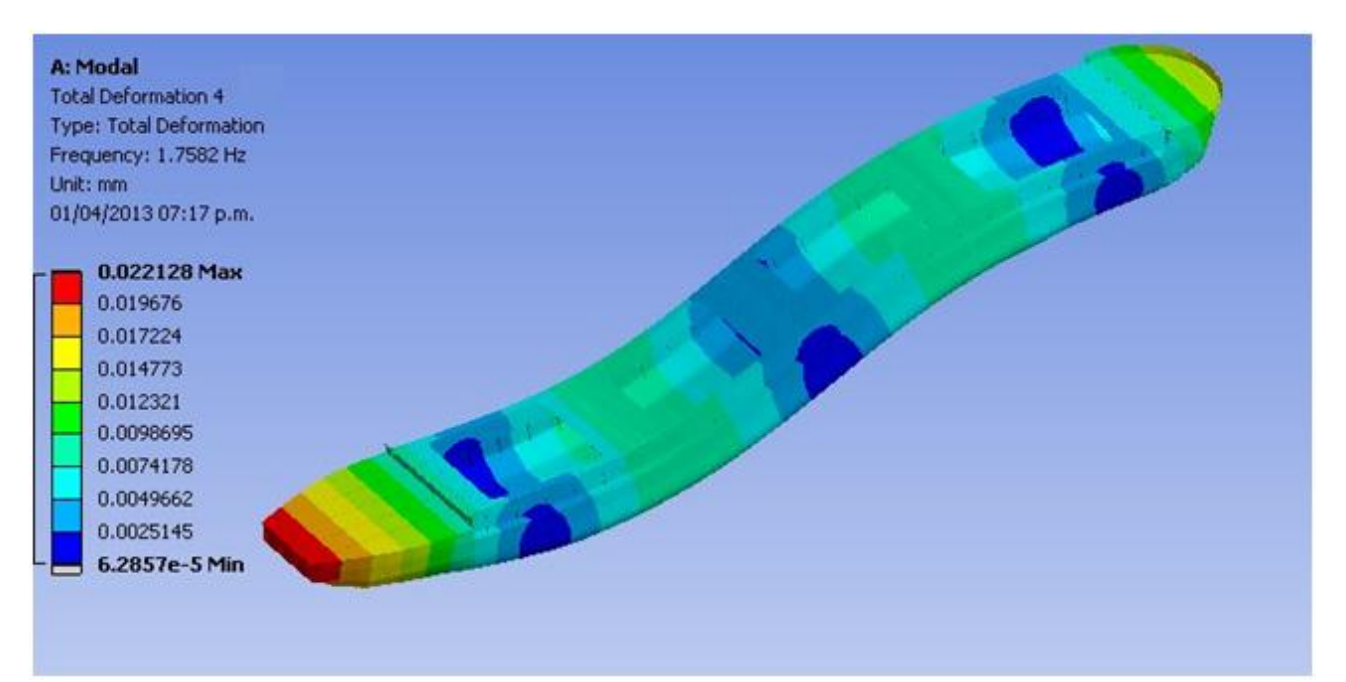

## 3º Modo de Vibração Vertical

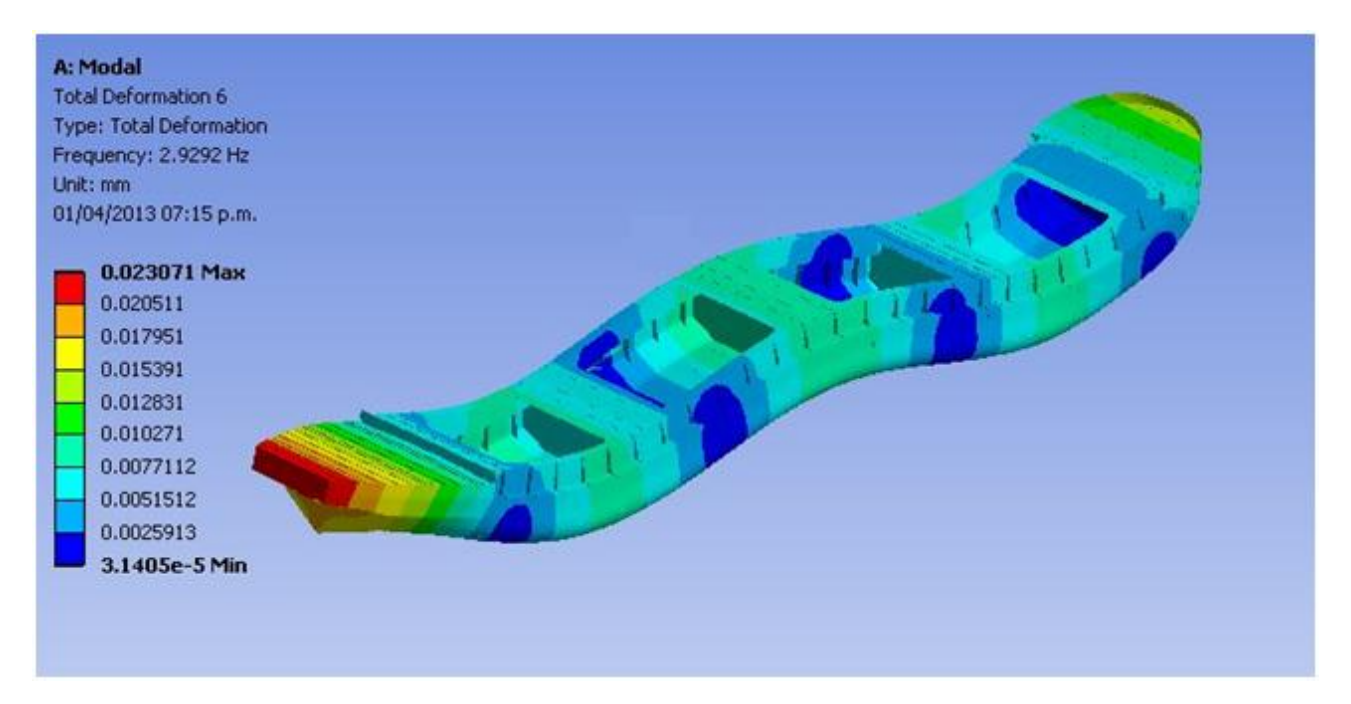

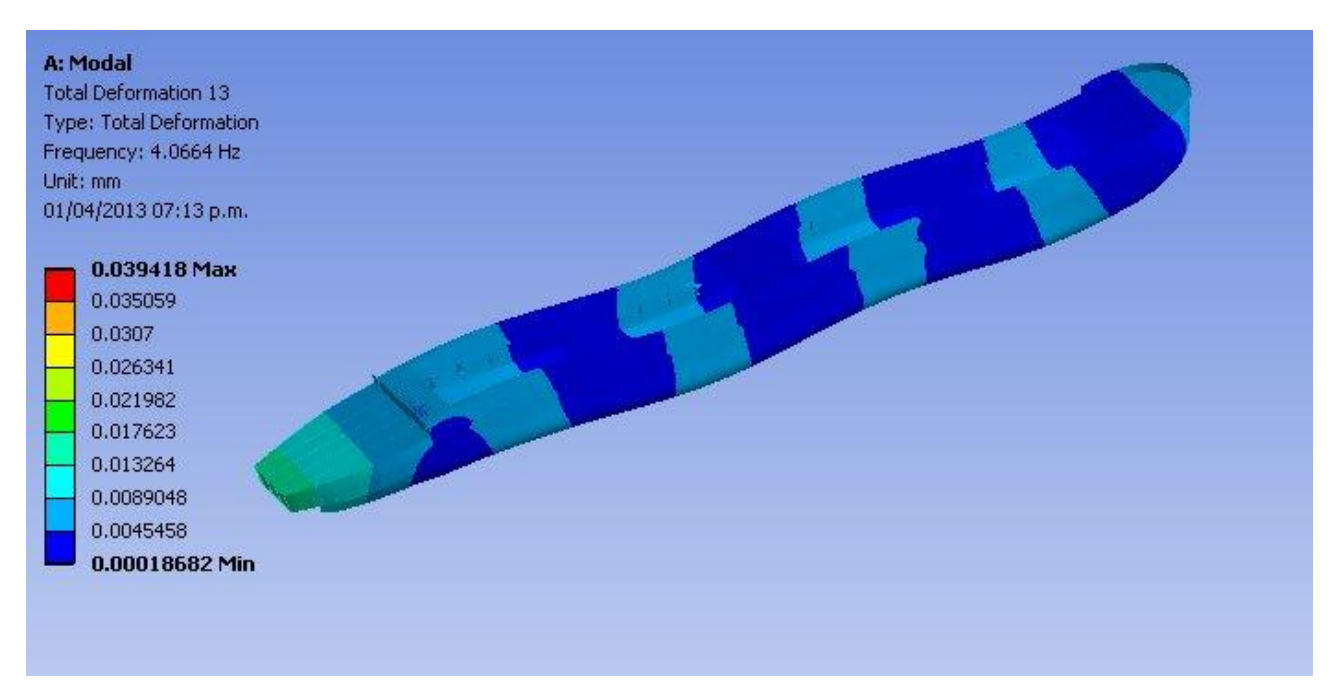

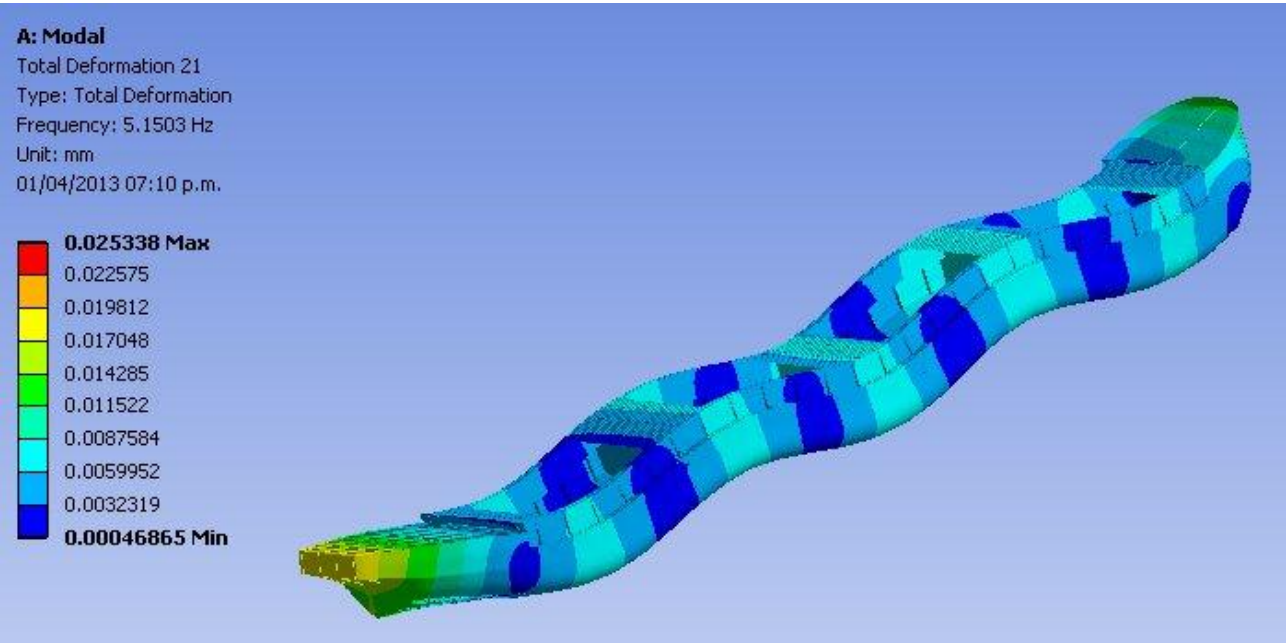

## <span id="page-38-0"></span>**Anexo II – Modos de Vibração Vertical em Águas Rasas – Modelo Unidimensional**

1º Modo de Vibração Vertical

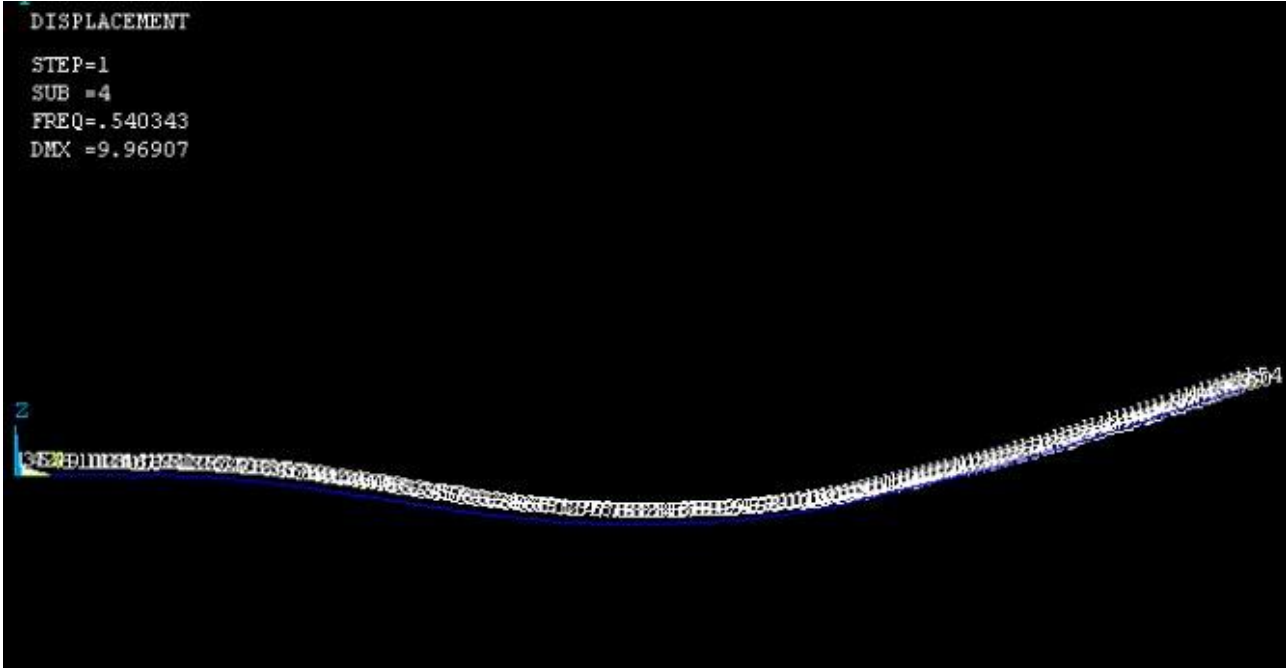

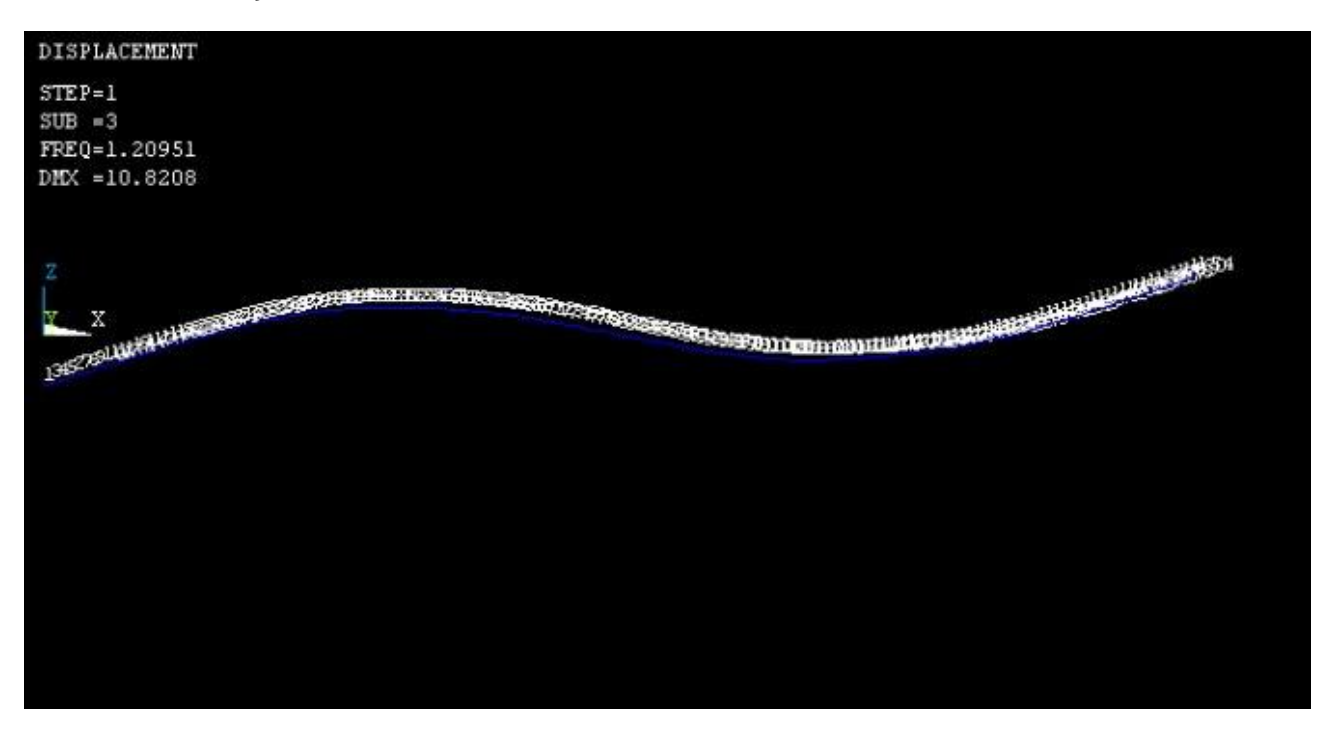

#### 3º Modo de Vibração Vertical

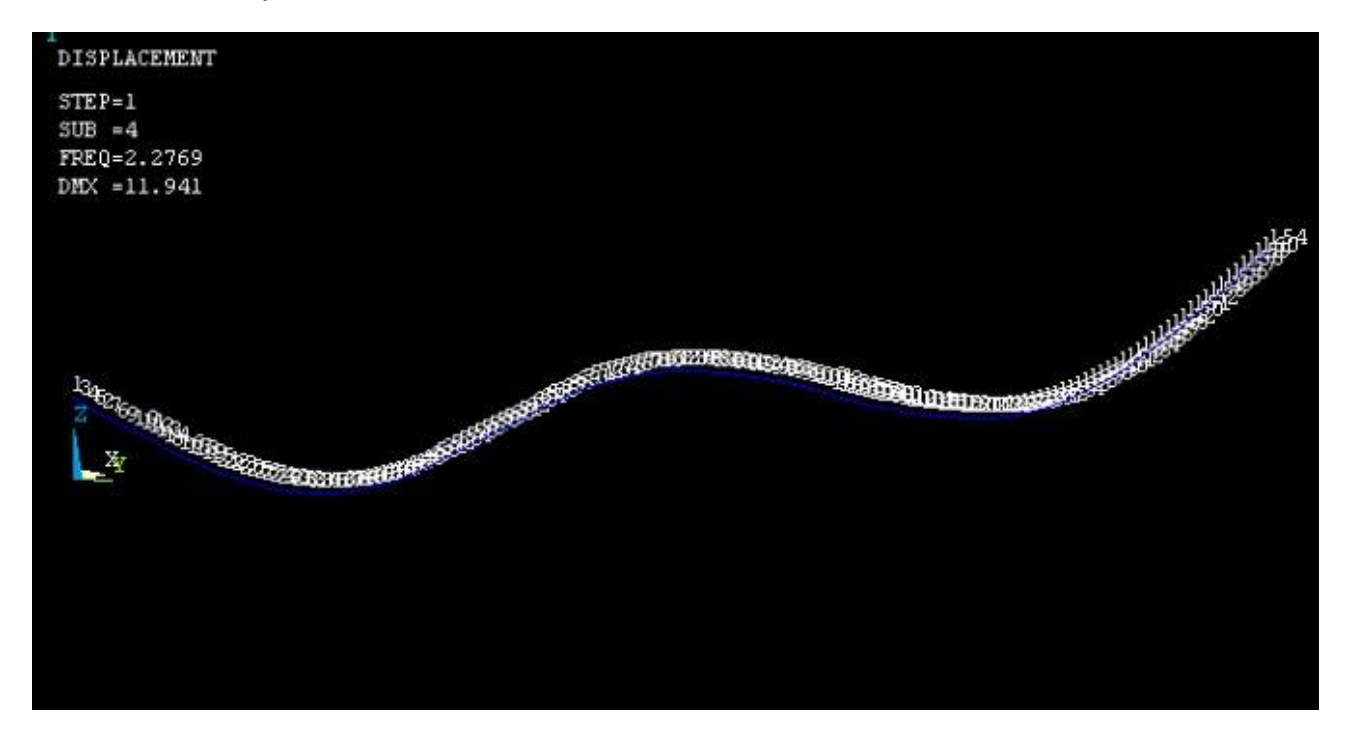

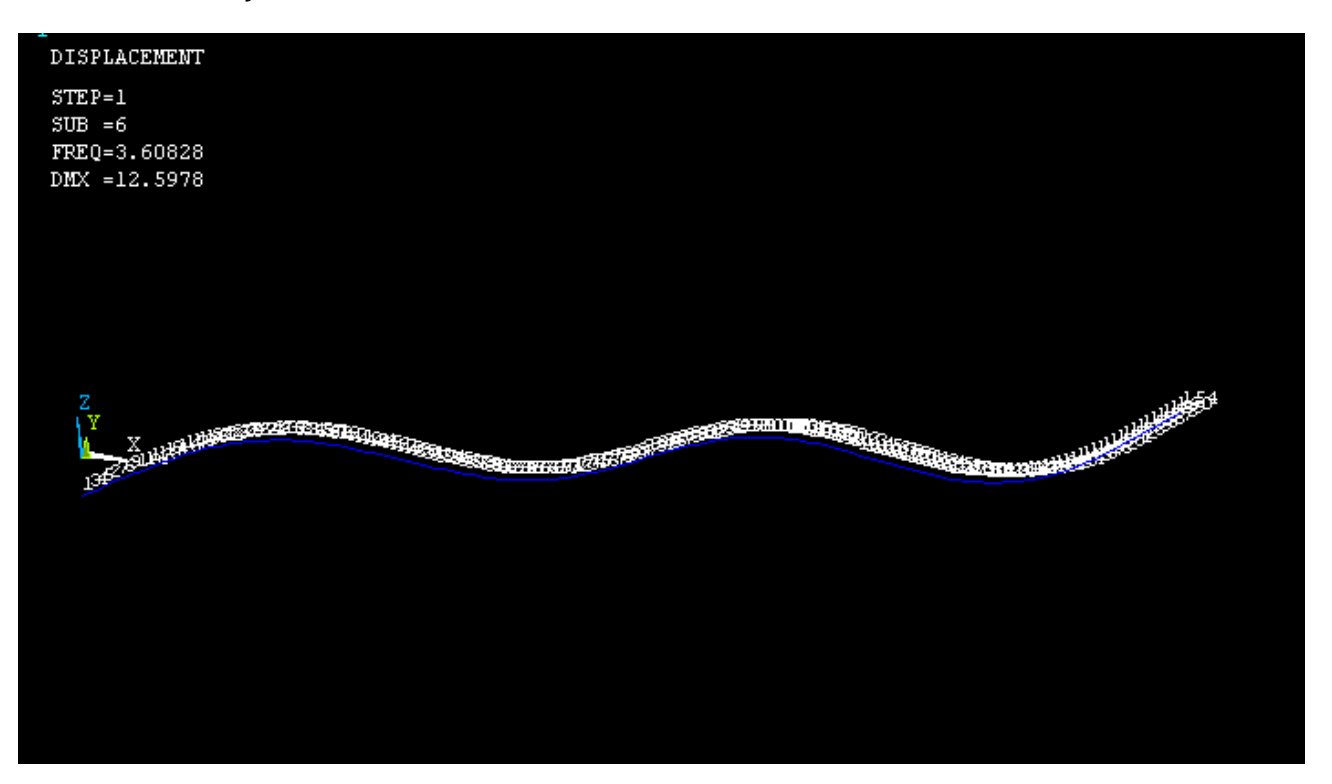

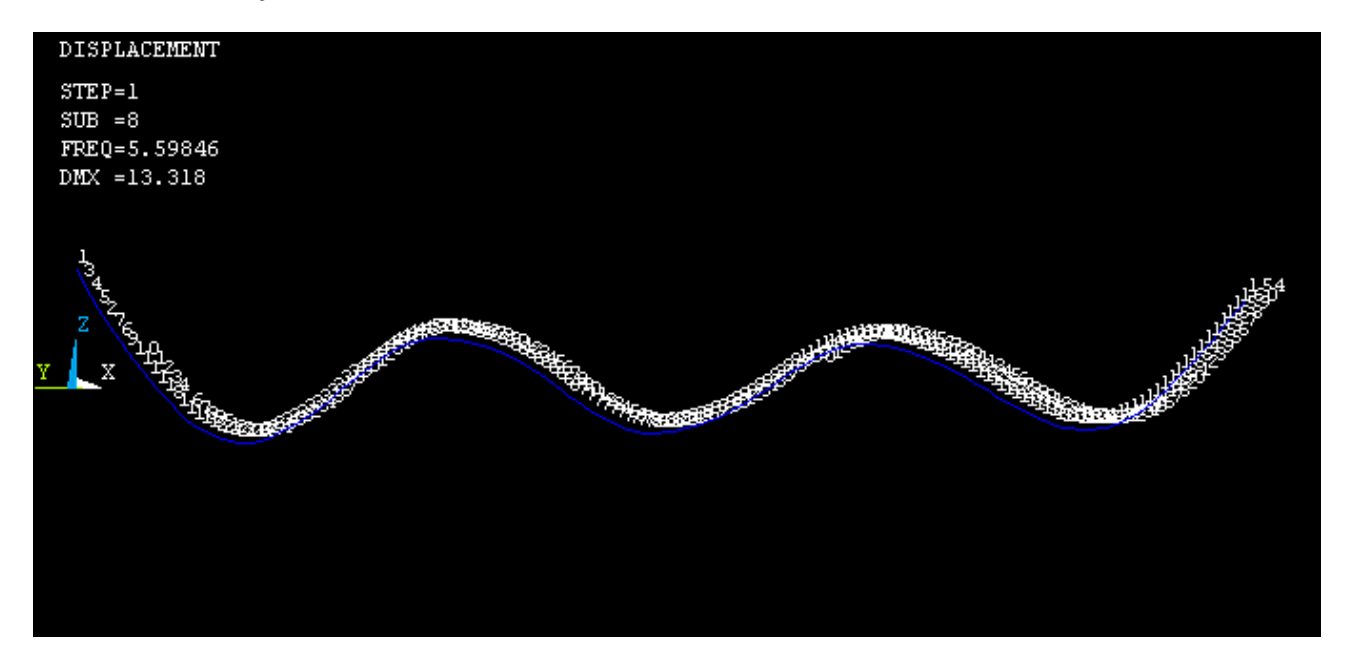

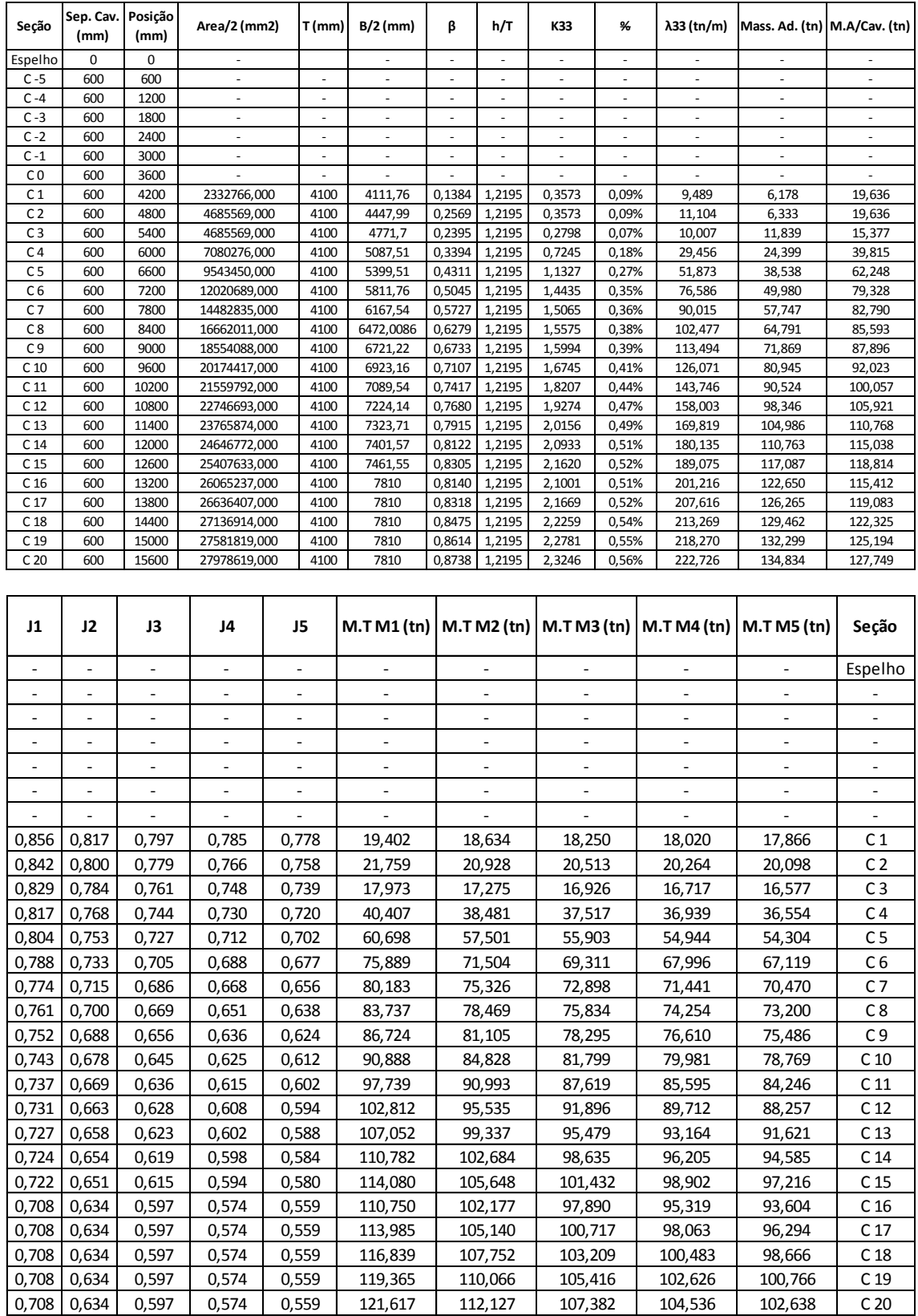

### <span id="page-41-0"></span>**Anexo III – Tabela de Massas Adicionais**

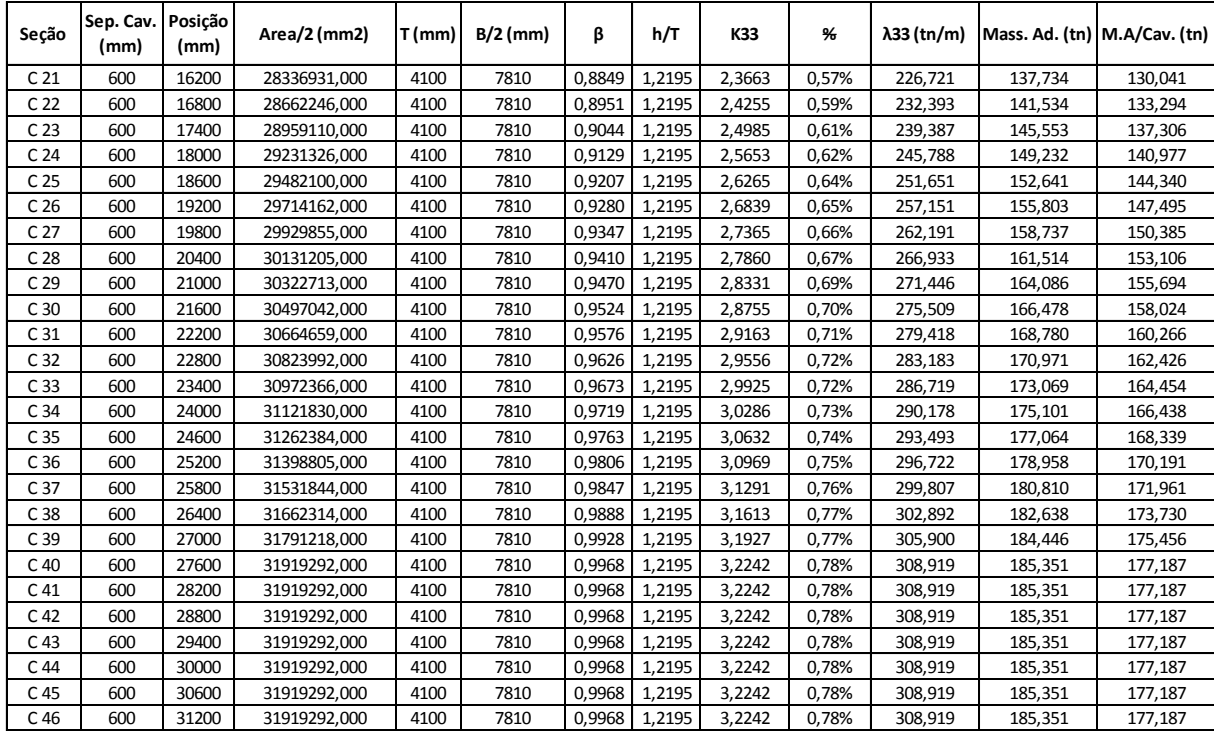

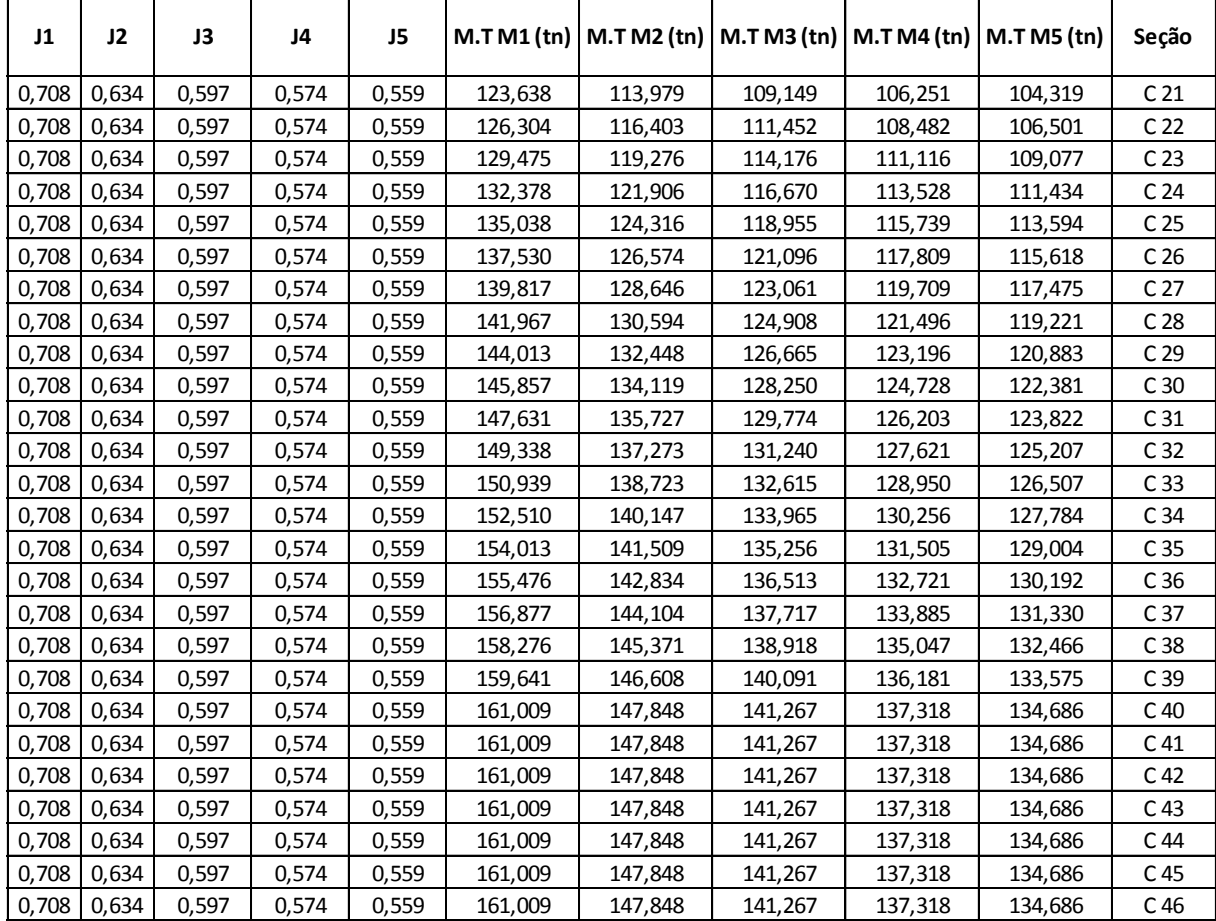

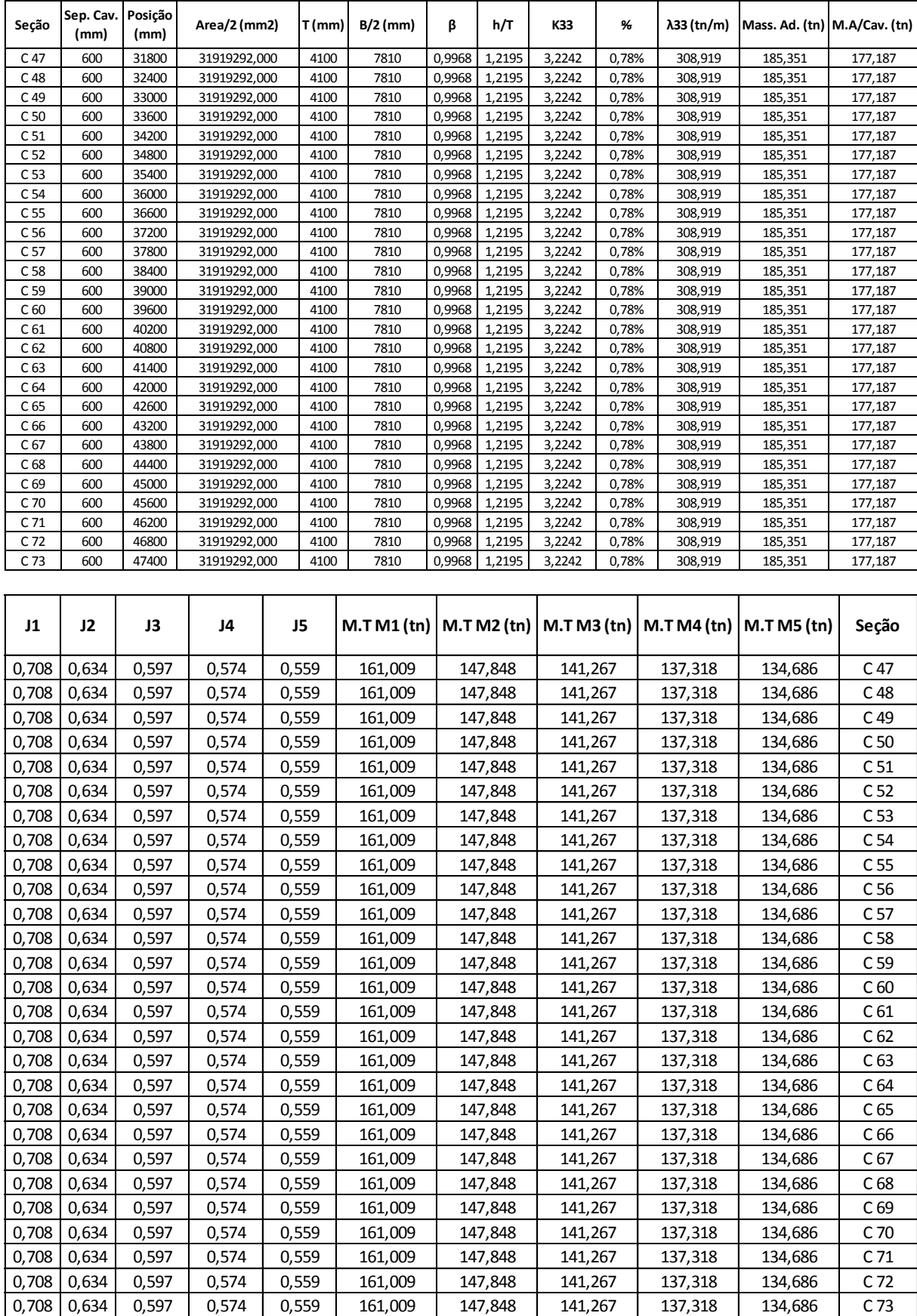

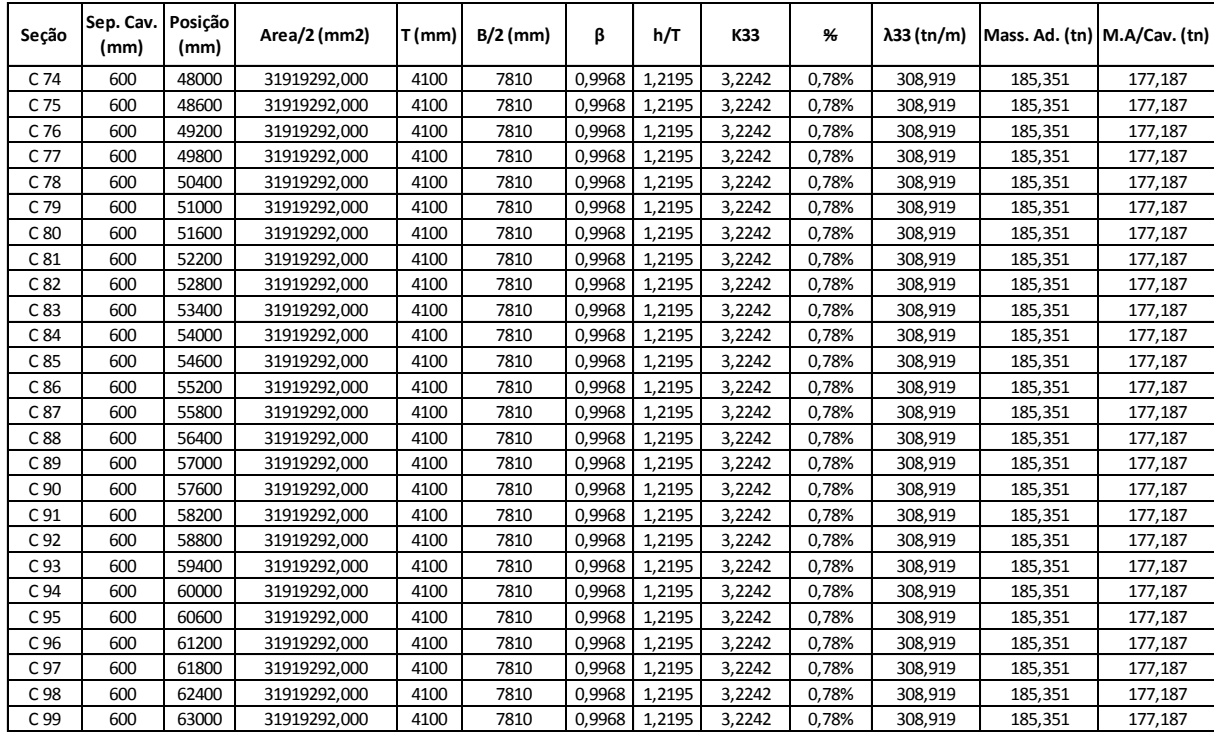

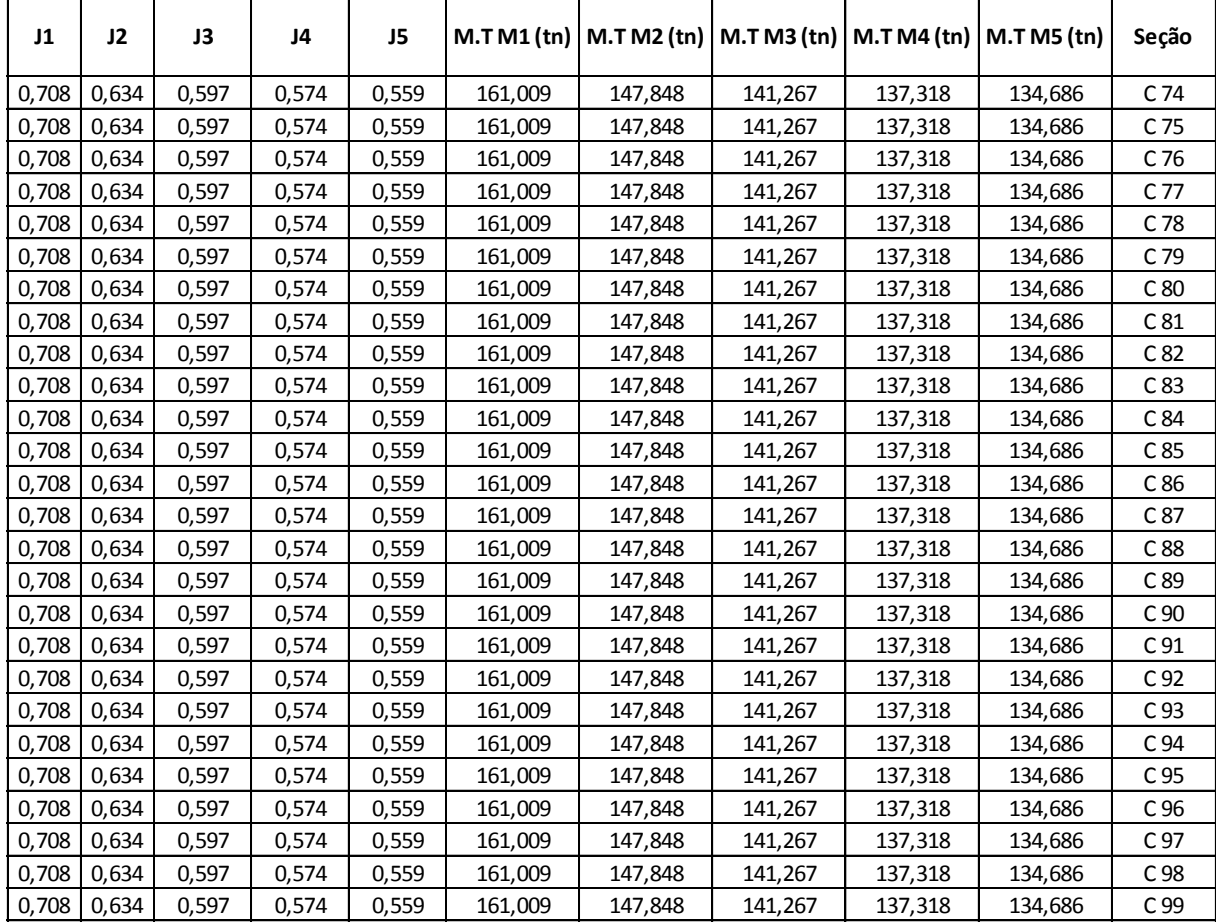

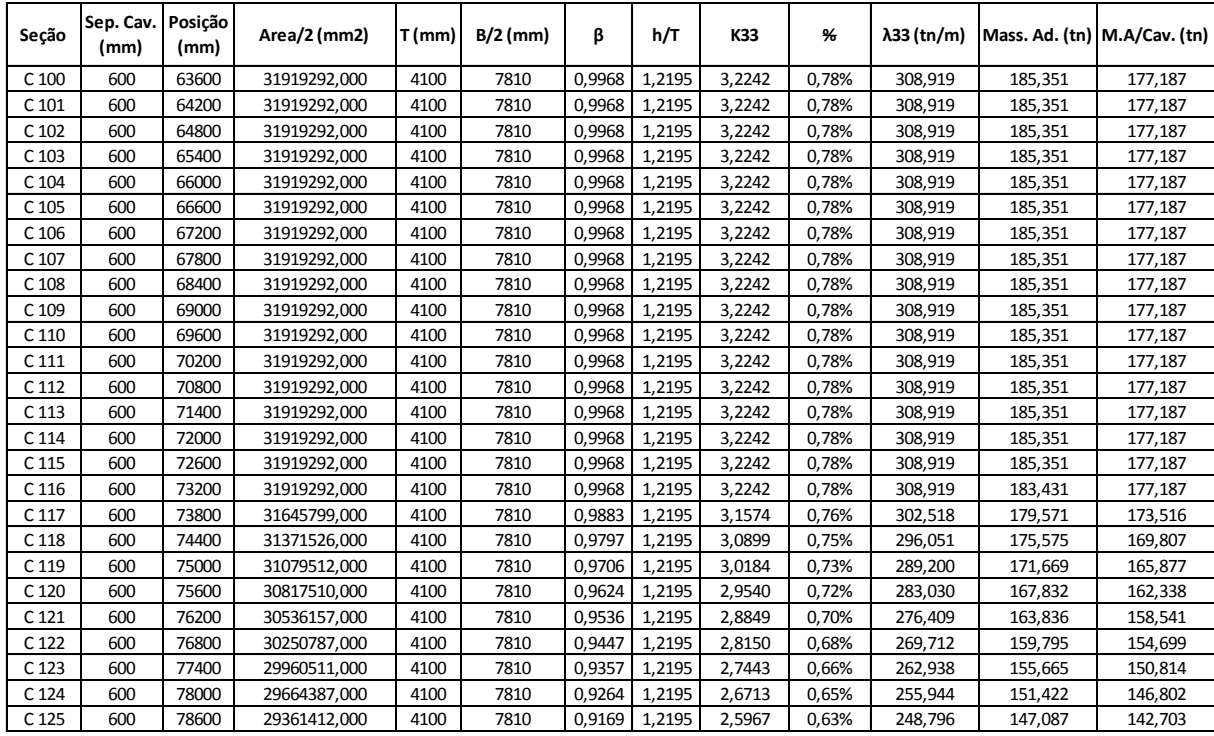

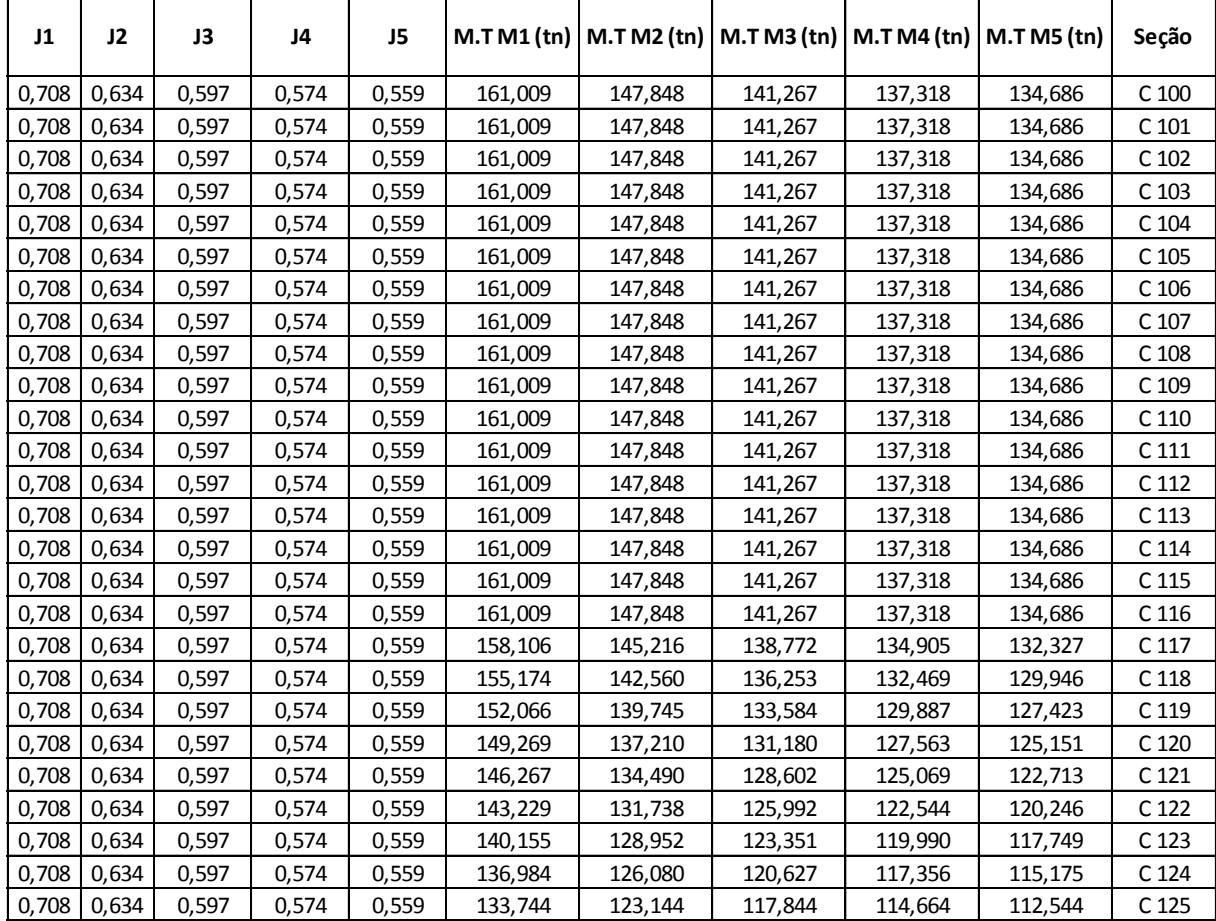

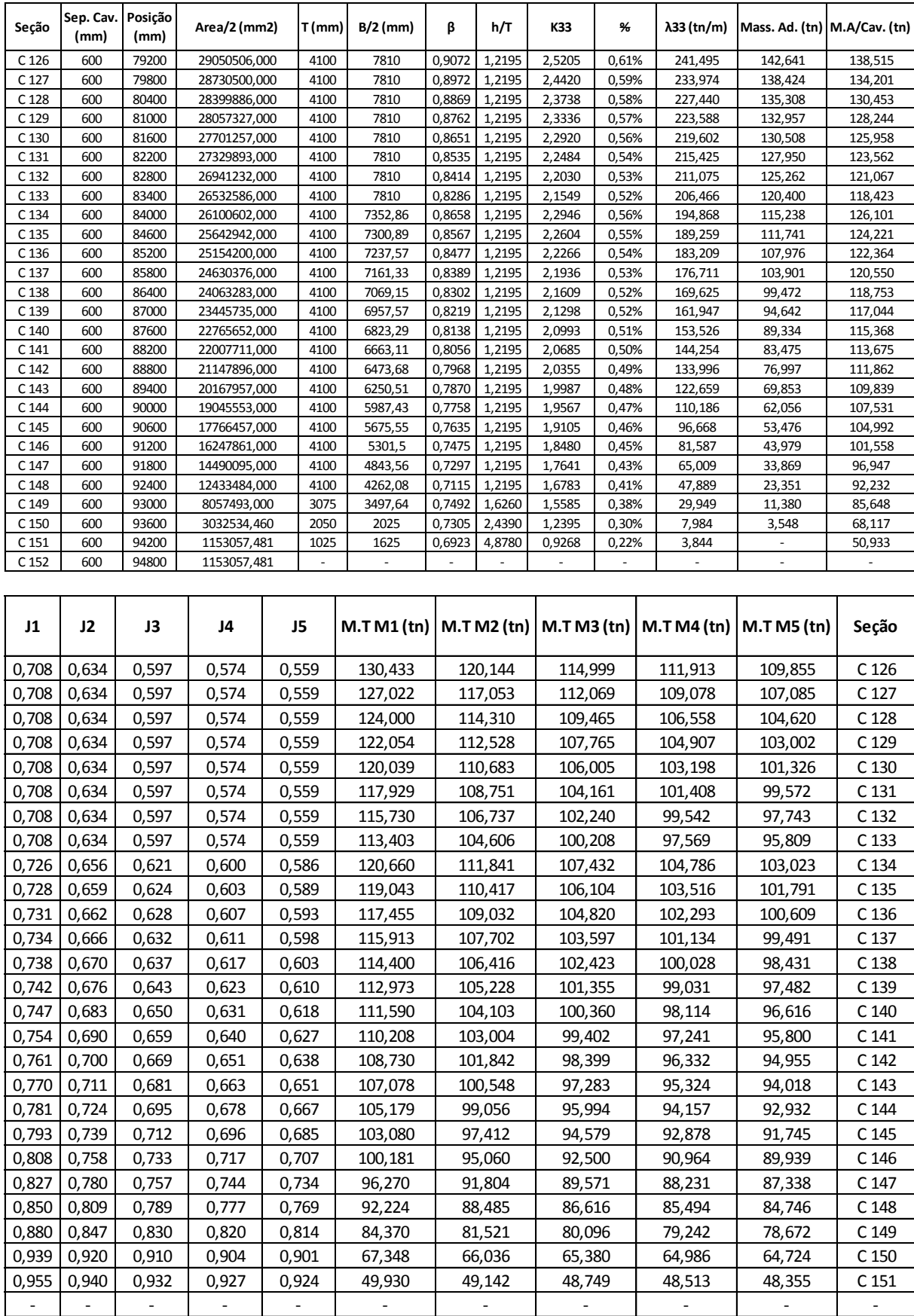

<span id="page-47-0"></span>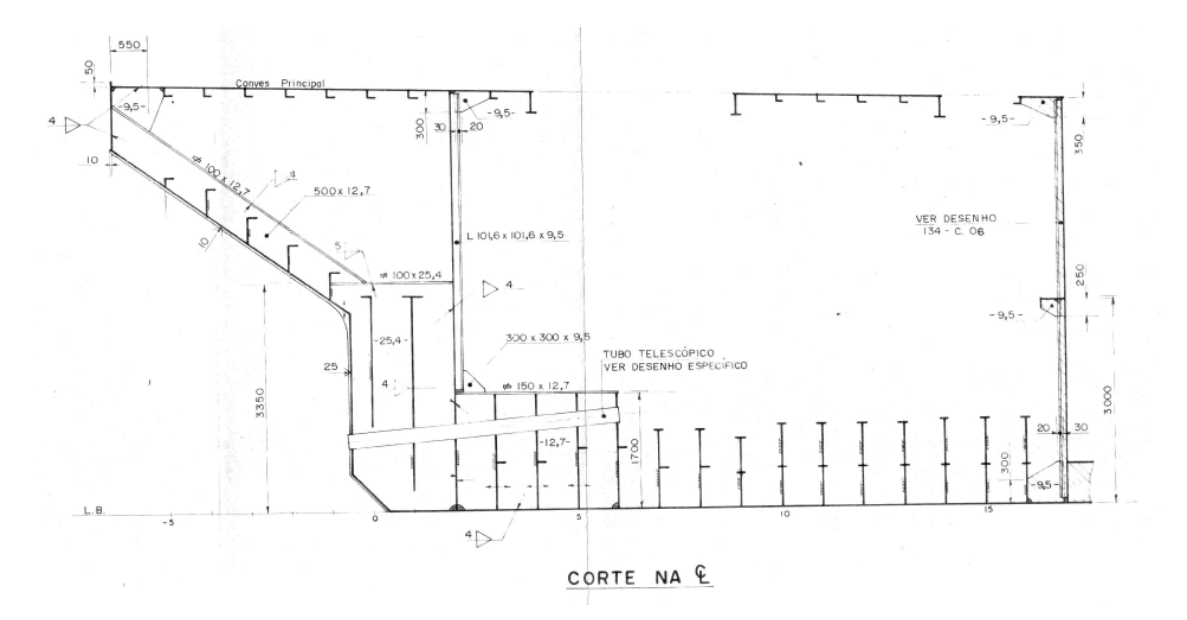

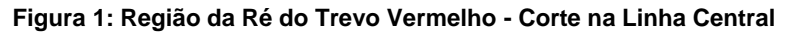

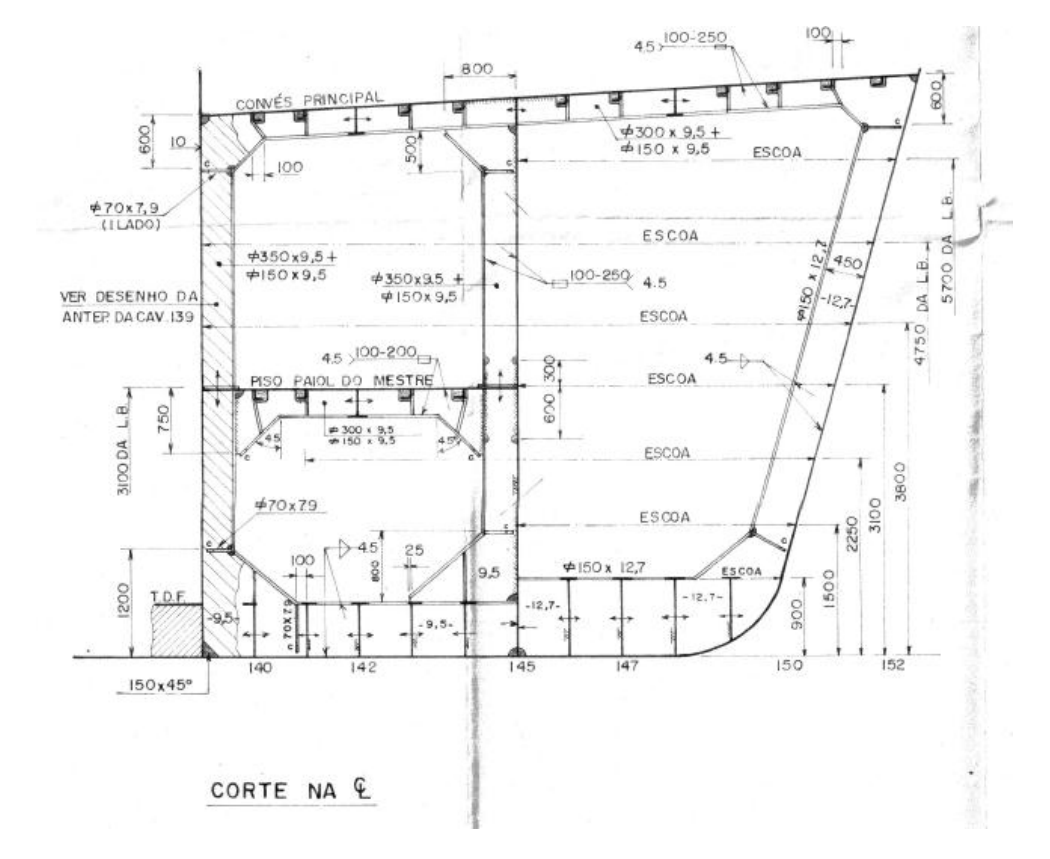

**Figura 2: Região de Proa do Trevo Vermelho - Corte na Linha Central**

<span id="page-48-0"></span>**Anexo V – Modelo do** *Rhinoceros* **- Detalhamento**

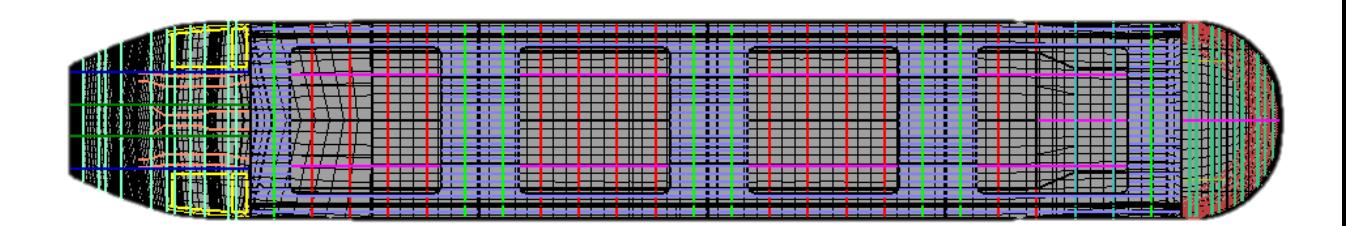

**Figura 3: Trevo Vermelho Completo – Topo**

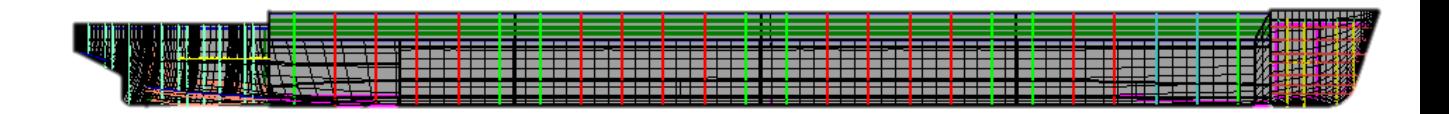

**Figura 4: Trevo Vermelho Completo – Lateral**

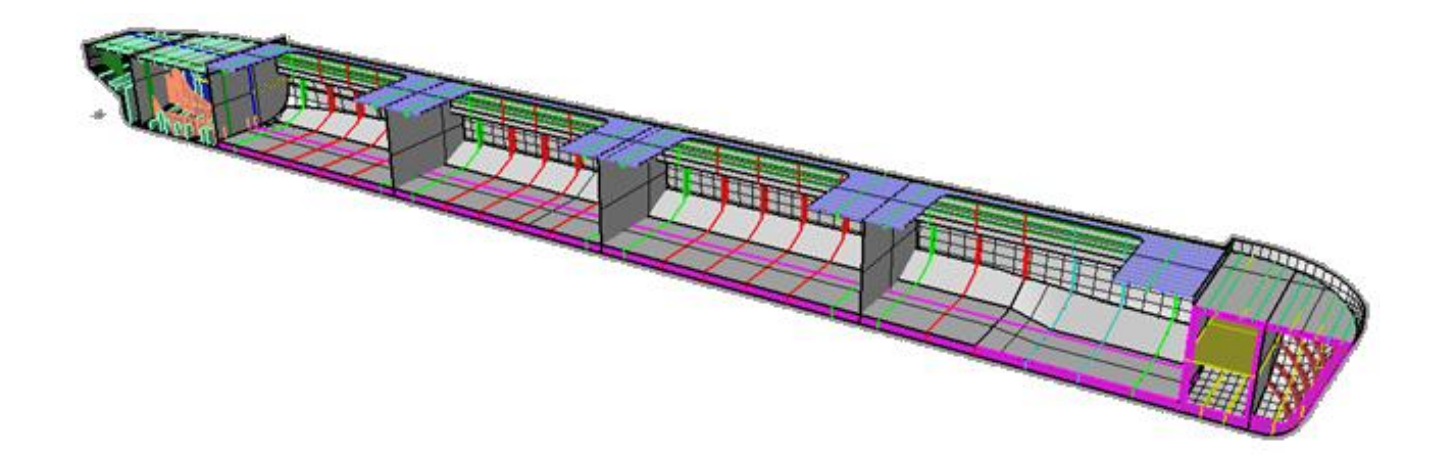

**Figura 5: Trevo Vermelho - Bombordo – Perspectiva**

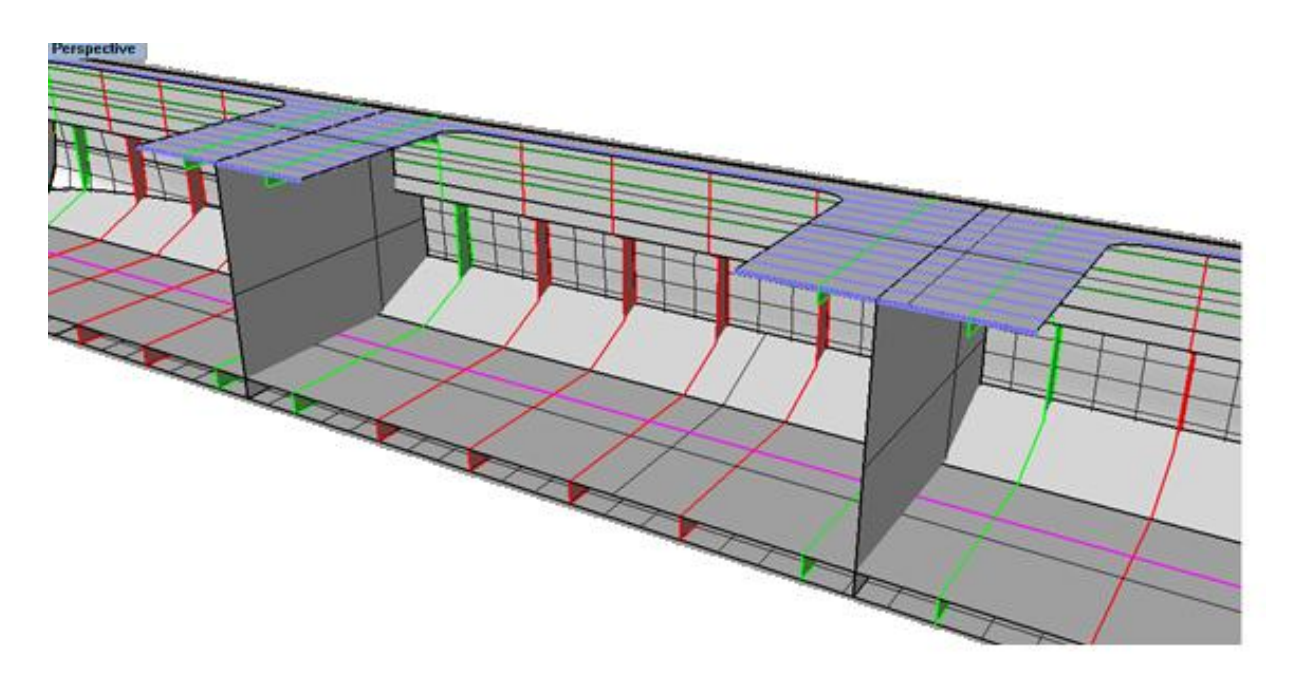

**Figura 6: Região do Corpo Paralelo – Zoom**

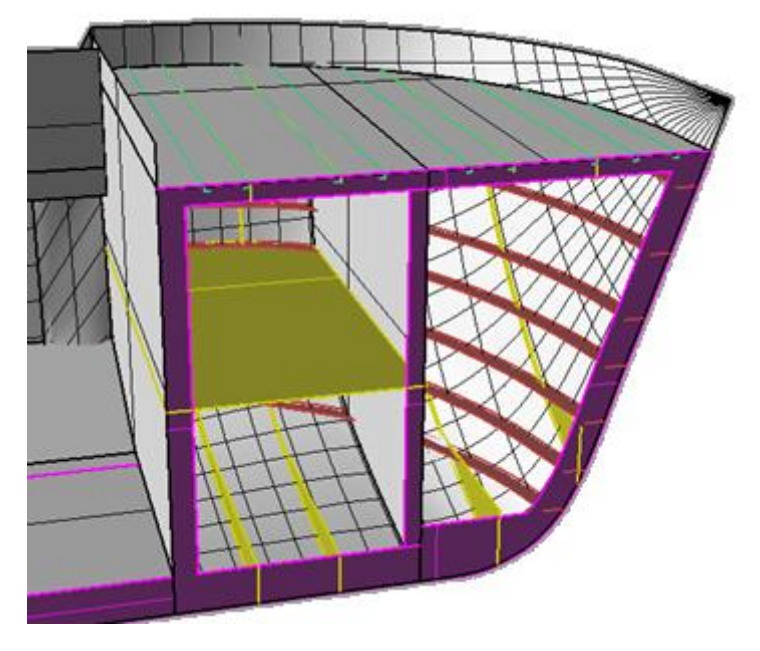

**Figura 7: Trevo Vermelho – Proa – Zoom**

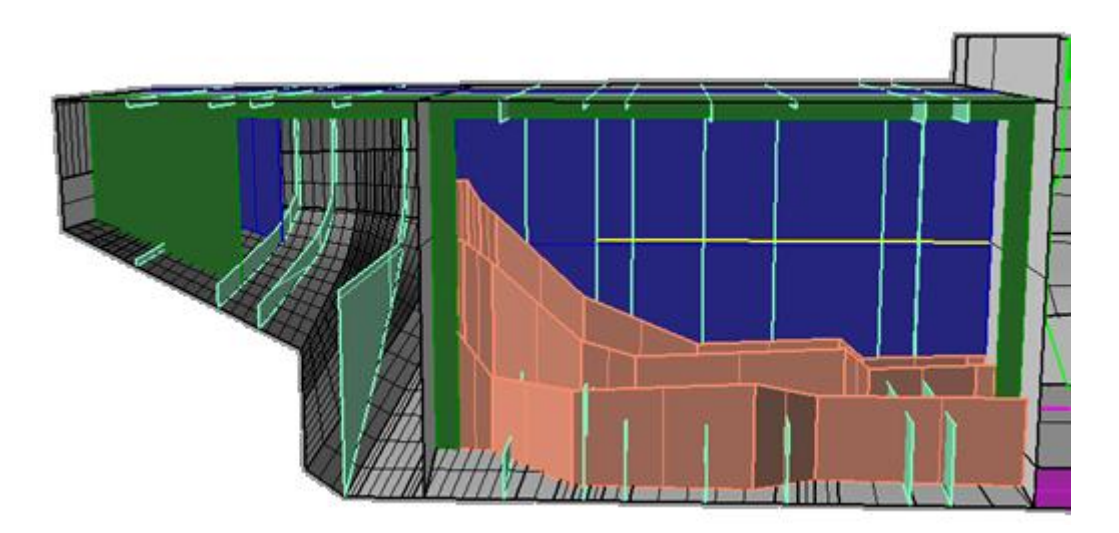

**Figura 8: Trevo Vermelho - Popa – Zoom**

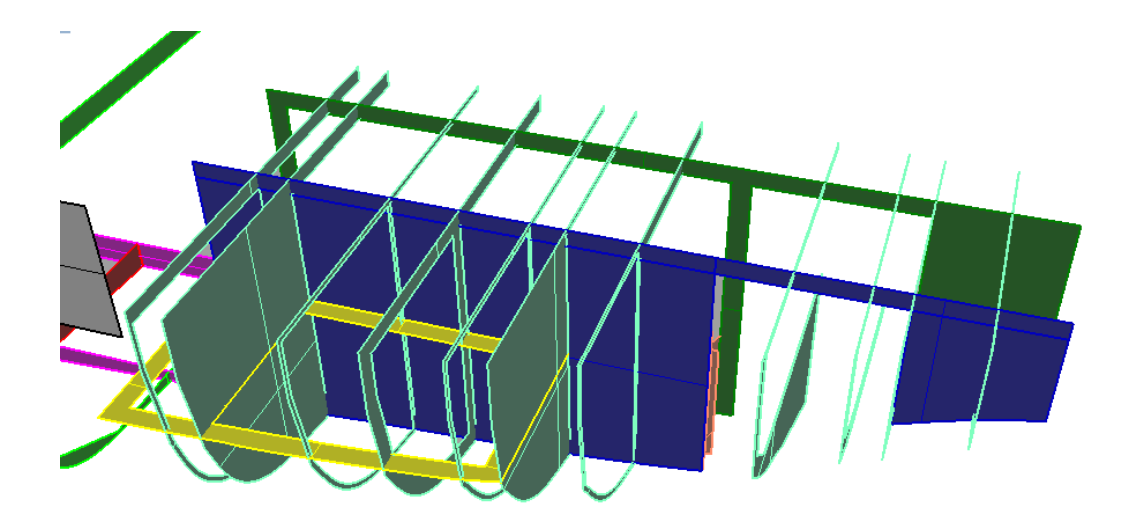

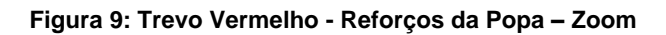